# **EDUCATIONAL**

# **Open Access**

# Chemoinformatics‑based enumeration of chemical libraries: a tutorial

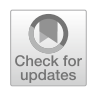

Fernanda I. Saldívar-González<sup>[1](http://orcid.org/0000-0003-4940-1107)\*</sup> <sup>D</sup>. C. Sebastian Huerta-García<sup>2</sup> Dand José L. Medina-Franco<sup>1</sup> D

# **Abstract**

Virtual compound libraries are increasingly being used in computer-assisted drug discovery applications and have led to numerous successful cases. This paper aims to examine the fundamental concepts of library design and describe how to enumerate virtual libraries using open source tools. To exemplify the enumeration of chemical libraries, we emphasize the use of pre-validated or reported reactions and accessible chemical reagents. This tutorial shows a step-by-step procedure for anyone interested in designing and building chemical libraries with or without chemoinformatics experience. The aim is to explore various methodologies proposed by synthetic organic chemists and explore affordable chemical space using open-access chemoinformatics tools. As part of the tutorial, we discuss three examples of design: a Diversity-Oriented-Synthesis library based on lactams, a bis-heterocyclic combinatorial library, and a set of target-oriented molecules: isoindolinone based compounds as potential acetylcholinesterase inhibitors. This manuscript also seeks to contribute to the critical task of teaching and learning chemoinformatics.

**Keywords:** Chemical enumeration, Chemoinformatics, Combinatorial libraries, DOS synthesis, Drug design, Education, KNIME, Python

### **Introduction**

Hit identifcation is the starting point and one of the most crucial stages of small-molecule drug discovery [\[1](#page-22-0)]. One approach to increase the likelihood of fnding new hit compounds is presented by the computational generation of virtual chemical libraries to be used in various virtual screening methods. Thus, many researchers are developing new de novo chemical libraries and libraries "make-on-demand" by diferent in silico approaches [\[2](#page-22-1)]. For example, GDB‐17 generated by Reymond et al. is a chemical library that explores the chemical space broadly by enumerating more than 160 billion organic small molecules with up to 17 atoms [\[3](#page-22-2)]. Another example is the 95 million compounds in the virtual library CHIPMUNK (CHemically feasible In silico Public Molecular UNiverse

\*Correspondence: fer.saldivarg@gmail.com

<sup>1</sup> DIFACQUIM Research Group, School of Chemistry, Department of Pharmacy, Universidad Nacional Autónoma de México, Avenida

Universidad 3000, 04510 Mexico, Mexico

Full list of author information is available at the end of the article

Knowledge base) that were enumerated by performing a selected set of reactions widely used in traditional combinatorial chemistry [\[4](#page-22-3)]. Other examples of virtual libraries based on prevalidated or reported reactions, as well as accessible chemical reagents developed by pharmaceutical companies are BI-Claim developed by Boehringer Ingelheim [\[5](#page-22-4)], Eli Lilly's Proximal Collection [[6](#page-22-5)], Pfizer global virtual library (PGVL) [\[7\]](#page-22-6), and Merck's Accessible inventory (MASSIV)  $[8]$  $[8]$ . This approach was also used by chemical vendors to generate "make-on-demand" virtual libraries such as the "Readily Accessible" (REAL) Database and REAL Space being the largest synthetic accessibility-based virtual compound collections to date [\[9](#page-22-8)].

In general, virtual libraries address the need to improve the quality of compounds to identify efficiently lead compounds  $[10]$  $[10]$ . In this context, the size, the structural complexity, and the diversity of the virtual libraries play a key role in increasing the chance of a successful drug discovery and development outcome [[11\]](#page-22-10). Another critical aspect of virtual libraries' generation is that the compounds obtained must have some novelty, and most

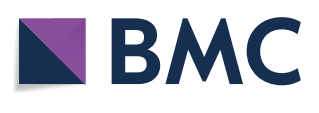

© The Author(s) 2020. This article is licensed under a Creative Commons Attribution 4.0 International License, which permits use, sharing, adaptation, distribution and reproduction in any medium or format, as long as you give appropriate credit to the original author(s) and the source, provide a link to the Creative Commons licence, and indicate if changes were made. The images or other third party material in this article are included in the article's Creative Commons licence, unless indicated otherwise in a credit line to the material. If material is not included in the article's Creative Commons licence and your intended use is not permitted by statutory regulation or exceeds the permitted use, you will need to obtain permission directly from the copyright holder. To view a copy of this licence, visit [http://creativeco](http://creativecommons.org/licenses/by/4.0/) [mmons.org/licenses/by/4.0/.](http://creativecommons.org/licenses/by/4.0/) The Creative Commons Public Domain Dedication waiver ([http://creativecommons.org/publicdomain/](http://creativecommons.org/publicdomain/zero/1.0/) [zero/1.0/\)](http://creativecommons.org/publicdomain/zero/1.0/) applies to the data made available in this article, unless otherwise stated in a credit line to the data.

importantly, they must be synthetically feasible. This strategy is particularly attractive to build libraries for diffcult and emerging molecular targets [[12\]](#page-22-11).

The construction of a virtual chemical compound can be done in a variety of ways. For example, using a known reaction schema and available reagents, based on functional groups, by de novo*-*based design, by morphing/ transformation, or by decorating a molecular graph [\[13](#page-22-12)].

Diferent tools have been developed to enumerate virtual libraries and are summarized in Table [1](#page-1-0). Some of these tools replace a predetermined central unit of a molecule, such as Molecular Operating Environment (MOE) [\[14](#page-22-13)] and Schrödinger [\[15\]](#page-22-14). Other approaches are based on combinatorial enumeration from specifcations of central scafolds with connection points and lists of R groups such as SMILES or standard data fles (SDF) like Library synthesizer [[16\]](#page-22-15) or Nova [[17](#page-22-16)]. Few tools allow the user to enter a list of pre-validated reactions to generate virtual libraries like Reactor [[18\]](#page-22-17), DataWarrior  $[19]$  $[19]$ , and KNIME  $[20]$  $[20]$ . These tools have the advantage of being freely accessible. For Reactor, an academic license can be requested. Our research group recently developed D-Peptide Builder, a free webserver to enumerate combinatorial peptide libraries. The user can build linear or cyclic peptide libraries with *N*-methylated or non-methylated amino acids [[21](#page-22-20), [22](#page-22-21)].

The pre-validated reactions strategy will result useful for synthetic organic chemists, aimed to explore all possible compounds obtained through the reactions or design approaches developed within their research groups or reported in the literature. However, several experimental research groups do not have access to commercial software and/or do not have a background in informatics to rapidly use the open-source tools to enumerate chemical libraries.

This manuscript aims to present and discuss a step-bystep tutorial to enumerate chemical libraries using openaccess chemoinformatics tools. As part of the tutorial,

| Tool                                  | <b>Main features</b>                                                                                                    | References |
|---------------------------------------|----------------------------------------------------------------------------------------------------|------------|
| Free tools                            |                                                                                                    |            |
| <b>RDKit</b>                          | Library enumeration is based on generic reactions and that for every one of its generic<br>reactants a list of real reactant structures is provided                                                                                                    | [23]       |
| DataWarrior                           | Enumerated product structures are generated from a given generic reaction and that<br>for every one of its generic reactants a list of real reactant structures is provided                                                                                                    | $[19]$     |
| <b>KNIME</b>                          | Library enumeration is based on generic reactions, where a list of reagent structures is<br>provided for each of its generic reagents                                                                                                    | [24]       |
| Library synthesizer                   | Enumerated chemical libraries from specifications of central scaffolds with connection<br>points and lists of R groups                                                                                                    | [16]       |
| D-Peptide Builder                     | A chemoinformatic tool to enumerate combinatorial libraries of up to pentapeptides,<br>linear or cyclic, using the natural pool of 20 amino acids. The user can use non- and/<br>or N-methylated amino acids. The server also enables the rapid visualization of the<br>chemical space of the newly enumerated peptides in comparison with other librar-<br>ies relevant to drug discovery and preloaded in the server                                                                           | [21]       |
| Smil ib v2.0                          | Tool for rapid combinatorial library enumeration in the flexible and portable SMILES<br>notation. Combinatorial building blocks are attached to scaffolds by means of linkers,<br>this allows for the creation of customized libraries using linkers of different sizes and<br>chemical nature                                                                                                    | [25]       |
|                                       | GLARE (Global Library Assessment of REagents) Allows to optimize reagent lists for the design of combinatorial libraries                                                                                                    | [26]       |
| Comercial tools                       |                                                                                                    |            |
| Reactor (ChemAxon)                    | Library enumeration is based on generic reactions combined with reaction rules;<br>therefore, it is capable of generating chemically feasible products without preselec-<br>tion of reagents                                                                                                    | [18]       |
| Molecular Operating Environment (MOE) | Scaffold Replacement: New chemical compounds are generated by replacing a por-<br>tion of a known compound (the scaffold), while preserving the remaining chemical<br>groups<br>QuaSAR_CombiGen: A single combinatorial product is constructed by attaching<br>R-groups to a scaffold at marked attachment points, called ports. The entire combi-<br>natorial library is enumerated by exhaustively cycling through all combinations of<br>R-groups at every attachment point on every scaffold | [14]       |
| Schrödinger                           | Core hopping: Create libraries by substituting one or several attachments on a core<br>structure with fragments from reagent compounds                                                                                                    | $[15]$     |
| Nova (Optibrium)                      | Enumerated chemical libraries from specifications of central scaffolds with connection<br>points and lists of R groups                                                                                                    | [17]       |

<span id="page-1-0"></span>**Table 1 Examples of chemoinformatic tools available to enumerate virtual chemical libraries**

three chemical libraries' design approaches were developed. One using the DOS Build/Couple/Pair approach, the second exemplifes the design of a bis-heterocyclic combinatorial library. The third is the design of isoindolinone-based compounds as putative acetylcholinesterase (AChE) inhibitors. The design and construction of these libraries are explained step by step. This manuscript also aims to contribute to the critical task of learning chemoinformatics [[27](#page-22-26)].

# **Chemical data formats**

### **Single chemical structures**

As in almost every task in chemoinformatics, molecular representation is a key aspect to consider during the enumeration of chemical compounds [[28\]](#page-22-27). Probably the most well-known description of compounds is the two-dimensional (2D) graphical representation. There are currently many programs to help draw chemical structures and facilitate the storage and interconversion between standard fle formats. Some of these software programs have free academic versions such as MarvinSketch [\[29\]](#page-22-28) and ACD/ChemSketch [[30](#page-22-29)], and others are commercial such as ChemDraw [\[31\]](#page-22-30), Schrödinger [\[15](#page-22-14)], and MOE [[14](#page-22-13)], to name a few  $[32]$  $[32]$ . Three-dimensional  $(3D)$  structures are also widely used, especially now that numerous computer programs have been developed to calculate and visualize them. These representations provide a powerful and intuitive tool for understanding many aspects of chemistry. However, they have limitations, especially when it comes to everyday tasks in chemoinformatics that require storage and handling a vast number of compounds [[33\]](#page-22-32). In these applications, molecular information is typically represented by the linear notation [[34](#page-22-33)]. Hereunder, we describe some of the most commonly used linear notations to enumerate chemical structures: SMILES, SMARTS, InChi, and InChikeys. Intuitive examples illustrating the general concepts of such linear notations are shown in Fig. [1](#page-3-0).

### **SMILES**

Short and readable descriptions of molecular graphs are linear notations. A clear example is the broadly used Simplifed Molecular Input Line System (SMILES), which captures a molecules' structure in the form of an unambiguous text string using alphanumeric characters. They allow the efficient storage and fast processing of large numbers of molecules. The SMILES notation uses the following basic rules for encoding molecules [\[36,](#page-23-0) [37](#page-23-1)]:

1. Atoms are represented by their atomic symbols. Hydrogen atoms saturating free valences are not represented explicitly.

- 2. Neighboring atoms stand next to each other, and bonds are characterized as being single (-), double  $(=)$ , triple  $(#)$ , or aromatic  $(:)$ . Single and aromatic bonds are usually omitted.
- 3. Enclosures in parentheses specify branches in the molecular structure.
- 4. For the linear representation of cyclic structures, a bond is broken in each ring and the connecting ring atoms are followed by the same digit in the textual representation.
- 5. Atoms in aromatic rings are indicated by lower case letters. In some cases, there may be problems with aromaticity perception.

Although SMILES strings are unambiguous in describing chemical structures, they are not unique because multiple valid SMILES representations exist for the same molecular graph. Canonical SMILES strings are often used to ensure the uniqueness of molecules in a database. In principle, canonical SMILES strings can be used to identify duplicated compounds, but in practice, canonicalization difers between programs. For more consistent, documented, and standardized duplicated removal, the IUPAC International Chemical Identifer (InChi, InChiKey) [\[38](#page-23-2)] is recommended. Another aspect that must be taken into account when using SMILES is the handling of tautomers. Tautomerization can lead to alternative SMILES strings for the same ligand, and inconsistencies SMILES interpretation can lead to inconsistencies in tautomer representation. Several programs can enumerate canonical tautomers (e.g., Accelerys, OpenEye, and Schrödinger), and this is recommended for the consistent processing of molecules.

### **SMARTS**

SMILES Arbitrary Target Specifcation (SMARTS) is a language developed to specify substructural patterns used to match molecules and reactions. Substructure specifcation is achieved using rules that are extensions of SMILES. In particular, the atom and bond labels are extended to also include logical operators and other special symbols, which allow SMARTS atoms and bonds to be more inclusive  $[39]$  $[39]$ . This notation is especially useful for fnding molecules with a particular substructure in a database. SMARTS can also be used to flter out molecules with substructures that are associated with toxicological problems [\[40\]](#page-23-4) or that appear as frequent hitters (promiscuous compounds) in many biochemical high-throughput screens (Pan Assay Interference Compounds, PAINS) [[41](#page-23-5)]. Other applications are the separation of active from inactive compounds and the evaluation of ligand selectivity. The characterization of chemical reaction centers has been described by Rarey

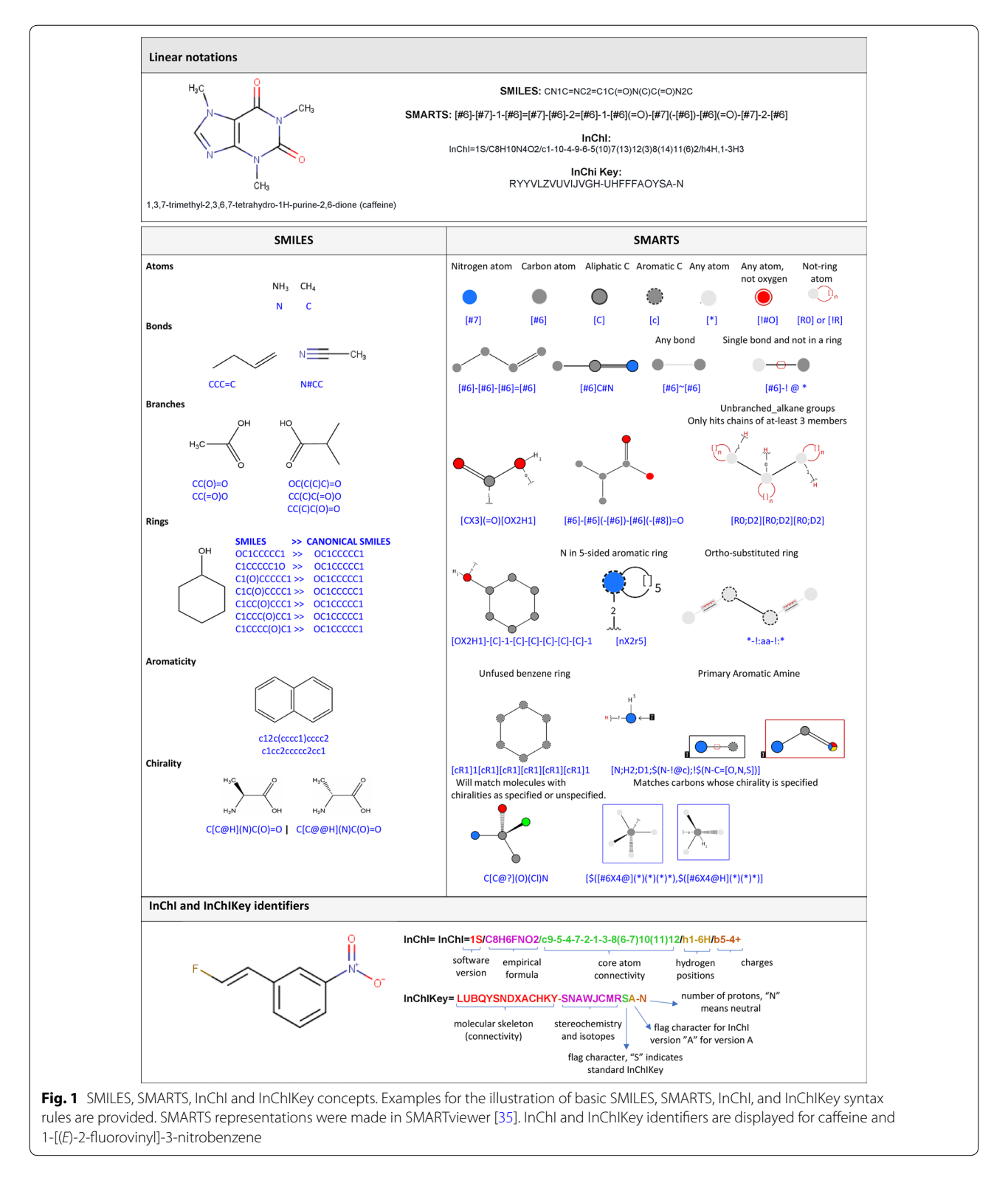

<span id="page-3-0"></span>et al. [\[42](#page-23-6)], through the development of a new algorithm called SMARTSminer, which allows the automatic derivation of discriminative SMARTS patterns from sets of pre-classifed molecules.

The SMARTS language provides several primitive symbols describing atomic and bond properties beyond those used in SMILES (atomic symbol, charge, and isotopic specifcations). Table [2](#page-4-0) lists the atomic and bond primitives used in SMARTS [[39\]](#page-23-3).

Atom and bond primitive specifcations may be combined to form expressions by using logical operators. SMARTS examples can be found on Daylight's web site [[43\]](#page-23-7).

Because chemical pattern representations are relatively new, the number of interfaces where the user can graphically create patterns is limited. Examples of editors to handle SMARTS notation are MarvinSketch [[29\]](#page-22-28), JSME [[44\]](#page-23-8), SMARTeditor [[45\]](#page-23-9), and the PubChem's Sketcher web editor [[46](#page-23-10), [47](#page-23-11)]. A comparison between these editors was described by Schomburg et al. [[45\]](#page-23-9).

### **InChI and InChI Keys**

InChI is the International Chemical Identifer developed under IUPAC's auspices, the International Union of Pure and Applied Chemistry, with principal contributions from NIST (the U.S. National Institute of Standards and Technology) and the InChI Trust  $[38]$ . The InChI objective is to establish a unique label for each compound and allow an easier linking of diverse data compilations. This notation resolves many of the chemical ambiguities not addressed by SMILES, particularly concerning stereocenters, tautomers, and other valence model problems. However, InChIs are difficult to read and interpret by humans in most cases. InChIs comprise diferent layers and sub‐ layers of information separated by slashes (/). Each InChI string starts with the InChI version number, followed by the main layer. This main layer contains sub-layers for empirical formula, atom connections, and hydrogen atoms positions. The identity of each atom and its covalently bonded partners provide all of the information necessary for the main layer. The main layer may be followed by additional layers, for example, for the charge, isotopic composition, tautomerism, and stereochemistry [\[35\]](#page-22-34).

The InChIKey is a fixed-length (27-character) condensed digital representation of an InChI, developed to make it easy to perform web searches for chemical structures. The first block of 14 characters for an InChIKey encodes core molecular constitution, as described by a formula, connectivity, hydrogen positions, and charge sublayers of the InChI main layer. The other structural features complementing the core data—namely exact positions of mobile hydrogens, stereochemical, isotopic, and metal ligands, whichever are applicable—are encoded by the second block of InChIKey. The possible protonation or deprotonation of the core molecular entity (described by the protonation sublayer of the InChI main layer) is encoded in the very last InChIKey fag character. Further details of InChIKey are described here<https://www.inchi-trust.org>.

### **Chemical reactions**

Representing chemical reactions is much more complicated than representing single structures [[48\]](#page-23-12). To represent chemical reactions is of particular importance to identify the reactants, products, and if it wants to represent reactions more generically, it is required to determine the reaction center, that is, the collection of atoms and bonds that are changed during the reaction [\[49\]](#page-23-13), so that the substructural transformation can be described by specifying the reactive substructures in the reagent and the product. To this end, Daylight [\[50](#page-23-14)] has developed SMILES so that they can be used to describe reactions, SMARTS for reaction queries, and SMIRKS to describe transformations [[51\]](#page-23-15). For its part, IUPAC has also been developing a non-proprietary, international identifer for reactions "RInChI"  $[52]$  $[52]$ . The RInChI project's objective is to create a unique data string record and structure detailed information on reaction processes, using InChI software. These approaches are powerful and flexible,

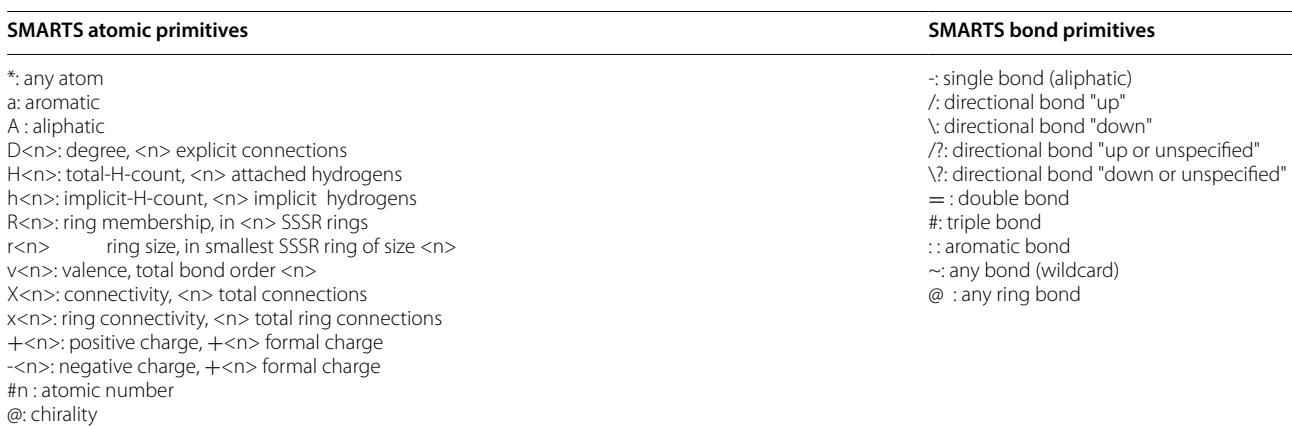

### <span id="page-4-0"></span>**Table 2 SMARTS atomic and bond primitives**

allowing for the inclusion of various information, including atom mapping.

To understand the scope of these approaches and the importance of atom mapping, suppose we look for reactions that let us obtain an alcohol from a carbonyl group, such as an ester. If we look for reactions in which there is a carbonyl group in the starting material and alcohol in the product, this search may produce undesirable results, where there is another carbonyl group or alcohol in the starting material. Still, the reaction does not change (see Table [3](#page-5-0), Reaction 1). Atom-to-atom mapping ensures that both the carbonyl and alcohol groups are at the reaction site. However, it is essential to note that atom mapping depends on the reaction mechanism, as shown in reactions 2 and 3 of Table [3](#page-5-0).

To accurately capture a generic reaction, there are two requirements. The first is the actual set of changes in the molecule that occurs during the reaction (captured with changes in atoms and bonds). The second is the indirect efects of activating and deactivating groups near the reaction site [\[39](#page-23-3)].

Within the Daylight's system, the indirect efects on a generic reaction are most appropriately expressed with the SMARTS query language. However, SMARTS have been designed for efficient querying of reaction databases, and they do not have the other requirements to accurately capture a generic reaction. SMIRKS accomplishes this by concisely expressing the atom and the list of bond changes of a reaction, as well as the indirect efects of activating and deactivating groups near

the reaction site. SMIRKS is a hybrid of SMILES and SMARTS and can be used to represent reaction mechanisms, resonance, and general modifcations of molecular graphs [[53](#page-23-17), [54](#page-23-18)]. It is a restricted version of reaction SMARTS with a set of rules that act as constraints. A comparison between SMILES, SMARTS, and SMIRKS to represent chemical reactions is described in Table [4](#page-6-0).

### **Chemical reaction database systems**

Reaction databases store information that can help create a data-rich environment in the early stage of pharmaceutical process–product development. With this information, various improvements to the initial selection process can be established, which can be seen mainly refected in a decrease in cost and time required. For example, it can compare diferent reactions to produce the same product, analyze diferent ways to carry out a specifc transformation of a functional group, and specify reaction's conditions. It can also evaluate the reaction path in terms of performance, cost, and sustainability [[55\]](#page-23-19).

Searching for reactions and retrieving relevant information from a chemical reaction is a complex task and involves searching for chemical structures of reagents or products (complete or partial), transformation information (reaction centers), description of reactions (the type of reaction, general comments), and numerical data about the experimental reaction (yield, selectivity, reaction conditions, etc.). For this reason, efforts have been made to classify databases concerning their search

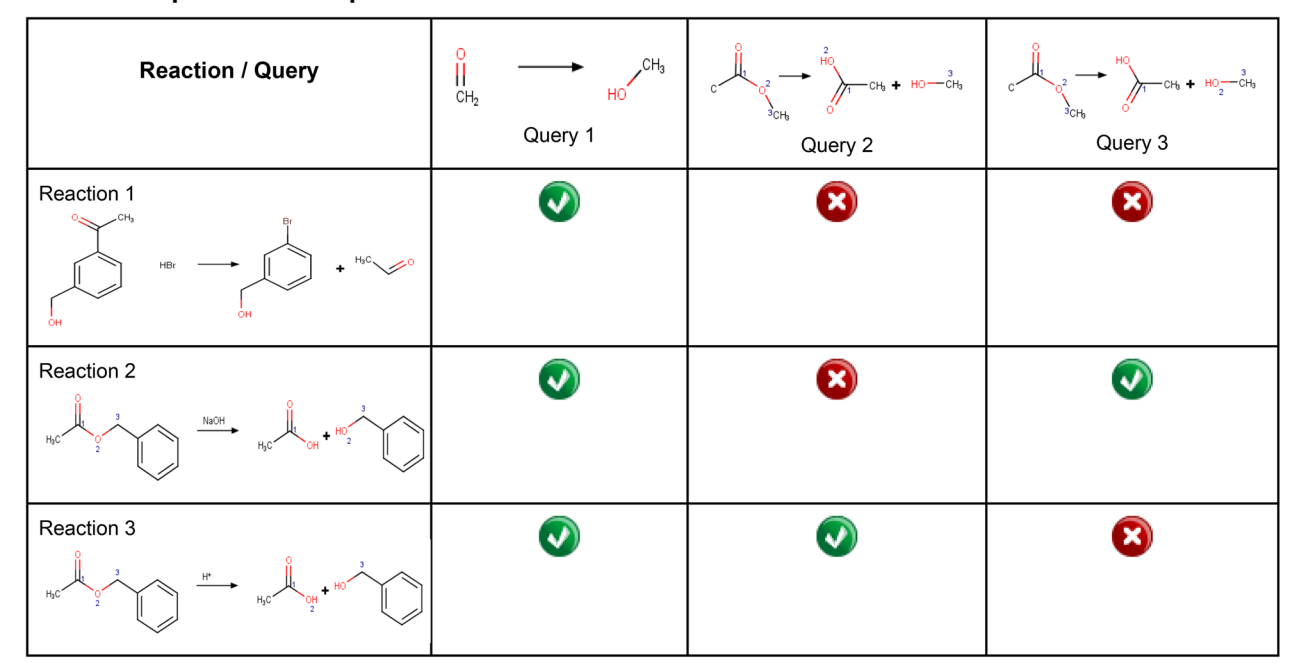

### <span id="page-5-0"></span>**Table 3 Examples of reaction queries**

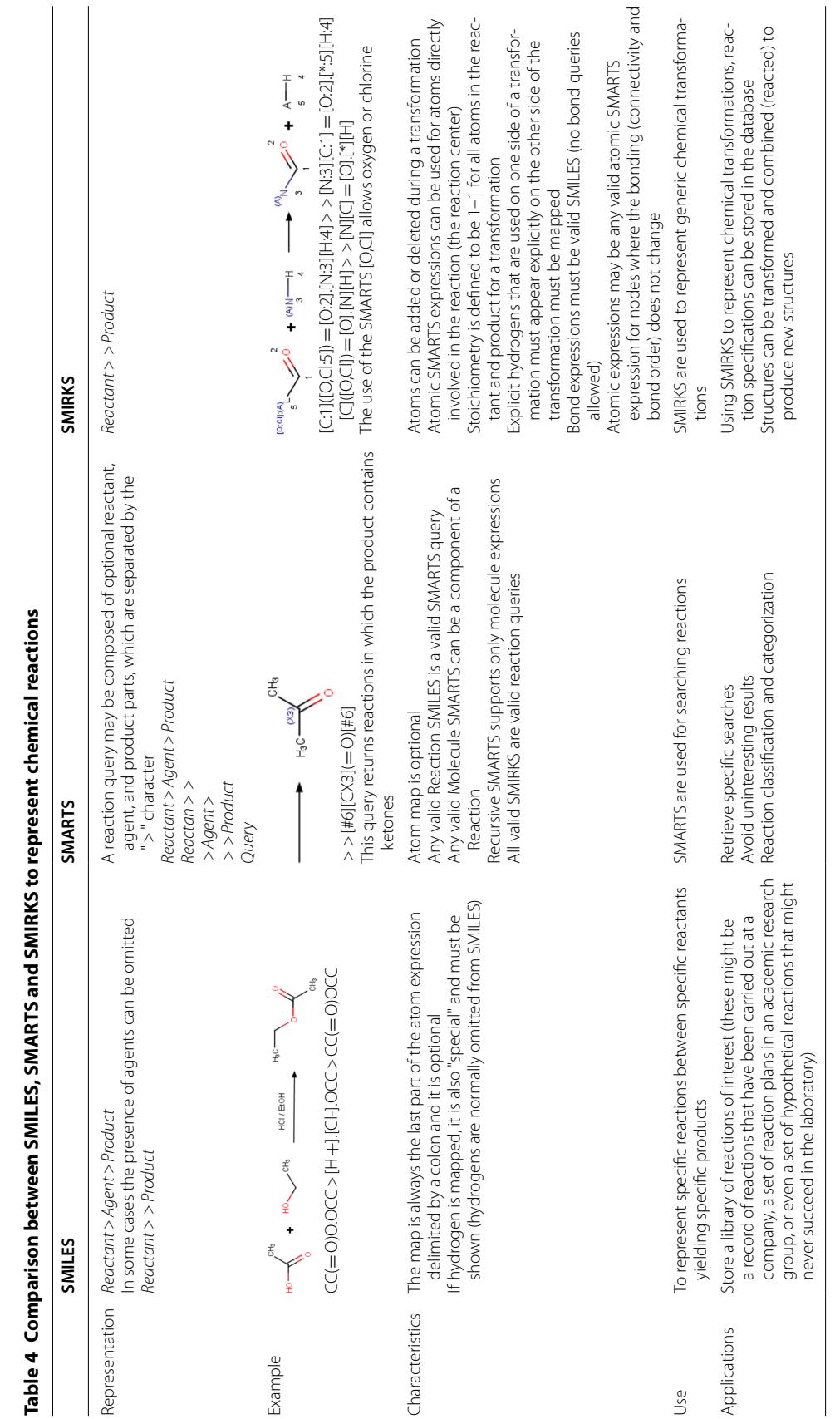

<span id="page-6-0"></span>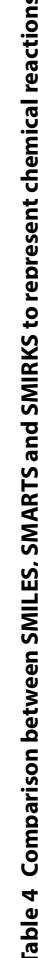

reaction information. The criteria that have been established are the following [\[56\]](#page-23-20).

- i) Each reaction is an individual record in the database (detailed and graphical). The reaction must be retrieved from the database as a detailed record (reagents, products, stoichiometry, etc.). It can also be extracted as a graphical representation where the reaction scheme is shown. In many databases, the reaction is represented in a graphical form.
- ii) Structural information for target product as well as substrates.
- iii) Reaction centers are reliably assigned and searchable. The reaction center of a reaction is the collection of atoms and bonds changed during the reaction [[49](#page-23-13)].
- iv) Reaction components must be searchable. Information for the components involved in the reaction such as reagent, catalysts, solvents, etc.
- v) Multistep reactions. In the case of multistep reactions, all reactions (individual and whole pathway) must be searchable.
- vi) Reaction conditions. Conditions such as pH, temperature, pressure, etc. should be searchable by exact and suitable values.
- vii) Reaction classification. The type of reaction (i.e., esterifcation) should be searchable.
- viii) Post-processing of the database contents. Export of the retrieved reaction data in other tools (i.e., MS Excel).

The main reaction databases that help organize, store, and retrieve data have been described by Papadakis et al.  $[55]$  $[55]$ . The CASREACT reaction database  $[57, 58]$  $[57, 58]$  $[57, 58]$  $[57, 58]$ stands out as containing the most signifcant number of reported reactions, approximately 123 million single-step and multi-step reactions, dating from 1840 to the present. This database can be used to provide information on diferent ways to produce the same product (singlestep or multi-step reactions), used for applications of a particular catalyst, and various ways to carry out specifc functional group transformations [[59\]](#page-23-23). Another reaction database is REAXYS [\[60](#page-23-24)], based on Elsevier's industryleading chemistry databases that include data for more than 49 million reactions, dating from 1771 to the present. It includes many compounds (organic, inorganic, and organometallic) and experimental reaction details (yield, solvents, etc.). It is searchable for reactions, substances, formulas, and data such as physicochemical properties data, spectra. Additionally, the REAXYS database can be used for synthesis route planning [[61](#page-23-25)].

WebReactions from Open Molecules [\[62](#page-23-26)] is a good example of an open access reaction database. It introduces a new concept for retrieving reactions from a large

database in which reactions are indexed by the bond changes that occur and the efect of the surrounding groups on such bonds in aspects like rate, hindrance, or resistance to change. Unlike conventional reaction databases working on reaction substructure search, WebReactions rather perform a customizable reaction similarity search focusing on the reaction center.

The database entries are taxonomically indexed with these successively nested subheadings: a rigorous digital generalization of the reaction class and type, the nature of substitution surrounding the reaction center, the nature of entering and/or leaving groups, features in the reactant which remains unchanged in the reaction. For example, the synthesis of fentanyl, a potent opioid analgesic [\[63](#page-23-27)], and its synthetic derivatives involve a reductive amination that can be searched for in WebReactions [[64\]](#page-23-28). As shown in Fig. [2](#page-8-0)a, once the reaction of interest is drawn, reaction centers are defned (red), and a minimum yield and characteristics of surrounding atoms can be established. In this case, there are seven matching reactions, three examples are in Fig. [2b](#page-8-0)–d, which show how similar reactions could be carried out under diferent reducing agents and conditions. Each result provides the reactant, product, and catalyst, and the original paper's reference. A synthetic laboratory may select candidate reactions based on the highest possible yield, or what resources (such as reagents) are readily available.

# **Freely available and open‑source tools for the computational‑aided design of chemical libraries**

The virtual enumeration of chemical reactions is a powerful tool in systematic compound library design. The exploration of virtual chemistry is bounded only by the human imagination and the capabilities of computers. By using reactions deposited in chemical reaction databases, a large number of virtually obtained compounds can be accessed. Therefore, careful planning of these reactions is of utmost importance to infuence the products obtained in these experiments. Until now, computer-based methods have considered generating compounds to address issues such as the diversity of chemical libraries [[8,](#page-22-7) [65](#page-23-29)], the design of drug-like or focused libraries [[66\]](#page-23-30), and on making and identifying compounds for high-throughput screening strategies [\[67](#page-23-31)].

For the efficient design of chemical libraries, it is important to keep in mind the type of compounds to obtain to later evaluate the strategic bonds and select a strategy to use. The choice of strategy to use will largely depend on the ease with which this strategy has to be adopted by medicinal chemists and the additional problems to be covered (structural features, physicochemical properties, and diversity). The synthesis strategy that has been

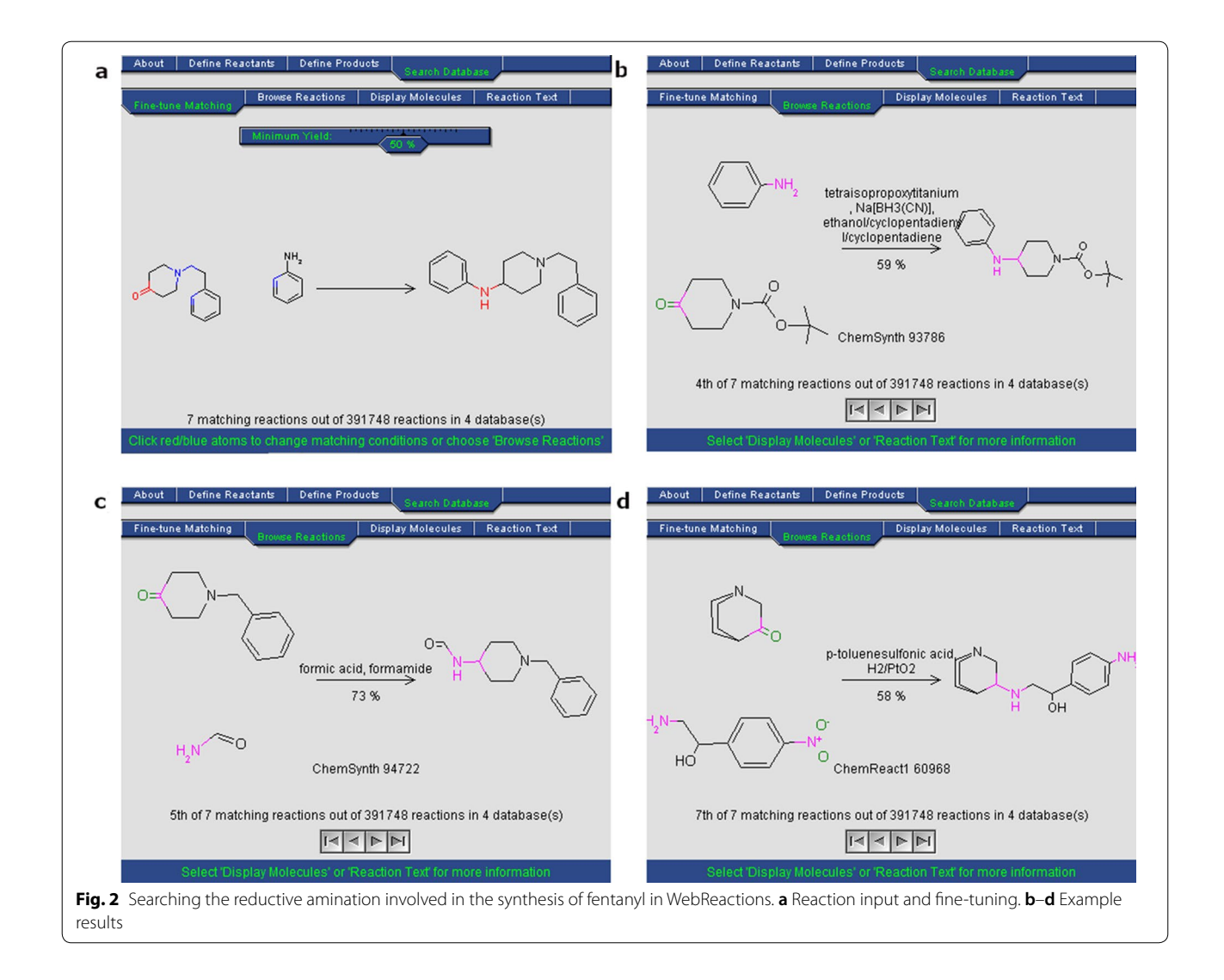

<span id="page-8-0"></span>mostly addressed to generate virtual libraries is combinatorial chemistry, however, other approaches such as diversity-, biology-, lead-, or fragment oriented synthesis can be easily implemented  $[68]$ . In this part, it is essential to focus on well-characterized reactions, to avoid the bottleneck in current computational approaches to drug design: the assessment of synthetic accessibility [\[69\]](#page-23-33).

Another pragmatic way to improve compound quality while enhancing and accelerating drug discovery projects is to access and propose a high quality, novel, diverse building block collection [\[70](#page-23-34)]. Guidelines have been developed that provide more specifc guidance to medicinal chemists and help prioritize the synthesis of compounds. Among these guidelines is the proposed 'rule of 3' (MW ≤ 300; logP -3 to 3; HBA ≤ 3; HBD ≤ 3; tPSA  $\leq$  60, Rotatable bonds  $\leq$  3) to guide fragment selection for fragment-based lead generation [[71\]](#page-23-35) and the 'rule of  $2'$  (MW < 200, clogP < 2, HBD 2, HBA 4) to design novel reagents for drug discovery projects  $[70]$  $[70]$ . These guidelines can help not only prioritize reagents but also target libraries to compounds with optimal physicochemical properties for drug design. Databases such as ZINC DB [\[72](#page-23-36)], Asinex [[73\]](#page-23-37), Life Chemicals [\[74\]](#page-23-38), and Maybridge [[75\]](#page-23-39) can be used to access and download catalogs of commercially available starting materials.

In order to exemplify the points above, this section focuses on creating libraries of chemical compounds from public data sources, generated using diferent synthetic strategies and various open-access tools like RDKit, KNIME, and DataWarrior. The designed libraries are synthetically accessible as the design approach was based on feasible reactions and existing reagents. However, this does not mean that the obtained compounds are easy or cheap to carry out. If an approach based on known reaction schemes was not applied, it would be necessary to evaluate the synthetic feasibility of the possible synthetic routes or the products' accessibility, which we discuss further in this manuscript.

### **Design of a library of bis‑heterocycles obtained with click chemistry using Python and the RDKit package**

As medicinal chemists try to mimic the core elements of a wide range of natural products such as nucleic acids, amino acids, carbohydrates, vitamins, and alkaloids, heterocycles have become a standard structural unit in drug discovery. These structures allow modulating important drug properties such as potency and selectivity through bioisosteric replacements, lipophilicity, polarity, and aqueous solubility [[76\]](#page-23-40).

Click chemistry provides a means for the rapid exploration of the chemical universe enabling rapid structure–activity relationships (SAR) profling through the generation of analog libraries. Click chemistry is wideranging, owing to strongly driven, highly selective reactions of broad scope, allowing a much greater diversity of block structures to be used [[77](#page-23-41)]. Huisgen's copper- (I) catalyzed 1,3-dipolar cycloaddition of alkynes and azides yielding triazoles is the premier example of a

click reaction [\[78](#page-23-42)], due to the accessibility of azides and alkynes, highly diverse, unambiguous libraries become available quickly.

This example is based on the synthetic approach reported by Shaf et al. [\[79](#page-23-43)] to obtain *bis*-heterocycles, linking 5-membered heterocycles building blocks containing one or two heteroatoms (at least one nitrogen, sulfur, oxygen) to a set of azide containing building blocks through the formation of a 1,4-disubstituted 1,2,3-triazole using click chemistry (Fig. [3](#page-9-0)). To this purpose, the heterocycle must contain a nucleophilic moiety such as a thiol, hydroxyl, or amino group that reacts with a 3-halopropyne derivative through nucleophilic aliphatic substitution  $(S_N)$ . Once the alkyne is appropriately attached to the heterocycle, it reacts with the set of azides to form a 1,2,3-triazole linking both fragments. Python and the chemoinformatics toolkit RDKit [\[23](#page-22-22)] are used to implement algorithms and functions in this example. The toolkit RDKit provides the capabilities to handle and manipulate molecular structures in Python. A comprehensive introduction and installation instructions can be found in the online documentation from the RDKit homepage [\(https://rdkit.org/docs/index.html](https://rdkit.org/docs/index.html)).

<span id="page-9-0"></span>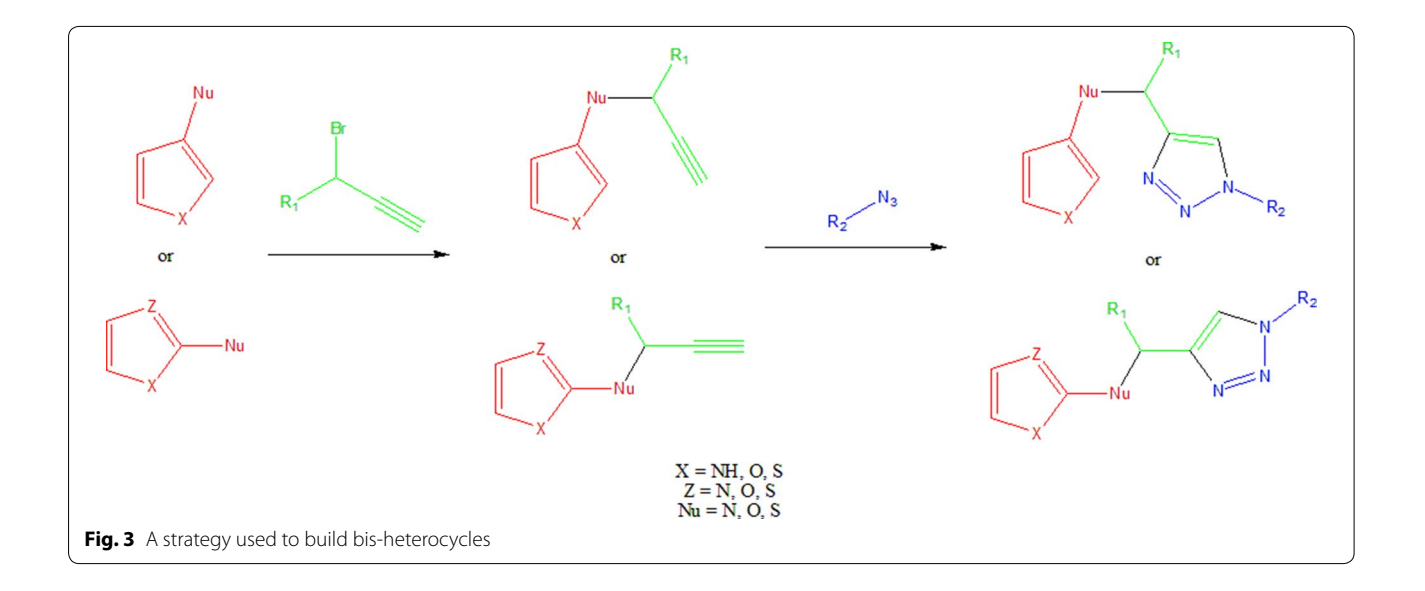

>>> **import** pandas **as** pd >>>**import** rdkit **as** rk >>>**from** rdkit **import** Chem >>>**from** rdkit.Chem **import** AllChem >>>**from** rdkit.Chem.rdMolDescriptors **import** CalcNumHeteroatoms

# #Read building blocks using a Supplier

>>>supp = Chem.SDMolSupplier('Sigma\_bb.sdf') >>>**for** mol **in** supp: >>> **if** mol is not None: mol.GetNumAtoms()

#Create a list of molecules

>>>mols = [x **for** x **in** supp] >>> **len**(mols) #Number of building blocks

# # Match a substructure with a SMARTS query

#SMARTS 5-membered heterocycles

>>>patt1= Chem.MolFromSmarts('[\$([NX3;H2;!\$(NC=O)]),\$([#16X2H]),\$([OX2H])]- [cr5;\$([cr5]:1:[nr5,or5,sr5]:[cr5]:[cr5]:[nr5,or5,sr5]:1),\$([cr5]:1:[cr5]:[nr5,or5,sr5]:[cr5]:[cr5]:1)]') >>>het5 = [x **fo**r x **in** mols **if** x.HasSubstructMatch(patt1)]

#SMARTS Terminal alkyne 3-bromo or chloro substituted >>>patt2= Chem.MolFromSmarts('[Br,Cl][#6]C#[CH1]') >>>alkynes = [x **for** x **in** mols **if** x.HasSubstructMatch(patt2)]

#SMARTS Azide

```
>>>patt3= Chem.MolFromSmarts('[N;H0;$(N-[#6]);D2]=[N;D2]=[N;D1]') 
>>>azide = [x for x in mols if x.HasSubstructMatch(patt3)]
```
Procedure in Python:

- 1. Build or identify a library of commercially available building blocks. The building blocks used for this example were taken from the Sigma Aldrich (Building Blocks) catalog obtained from the ZINC DB [[80](#page-23-44)], consisting of 124,368 building blocks.
- 2. Identify the characteristics of building blocks for the strategy to be followed. Minor components and duplicate compounds were removed, building blocks were selected to comply with the Congreve's 'rule

of three' [\[71\]](#page-23-35). The curated database can be found in Additional fle [1:](#page-21-0) *"Sigma\_bb.sdf."* As shown below, the building blocks were read in Python using a supplier. Then, compounds were filtered for the presence of appropriate functional groups: a 5-membered heterocyclic ring with one (N, O or S) or two heteroatoms (N, O, S; at least one N), and a nucleophilic substituent (-OH, -SH, -NH<sub>2</sub>), a terminal alkyne 3-bromo or chloro substituted and an azide.

3. Setting up coupling reactions. To generate the library of bis-heterocycles, the reactions and their correspond-

ing SMIRKS were defned according to a synthetic approach reported by Shafi et al.  $[79]$  (Table [5\)](#page-11-0). These reactions were used in the code to enumerate compounds that were eventually exported in CSV format.

4. Results. In total, 7884 bis-heterocycles were obtained. Examples of compounds obtained following this strategy and using the Sigma Aldrich building block database are shown in Table [9](#page-16-0).

# In[]:

#Nucleophilic Substitutuion >>>rxn=AllChem.ReactionFromSmarts('[#6;a;r5:1]- [\$([NX3;H2;!\$(NC=O)]),\$([#16X2H]),\$([OX2H]):2].[#35,#17]-[#6:3][C:4]#[C:5]>>[#6;a;r5:1]- [\$([NX3;H]),\$([#16X2]),\$([OX2]):2]-[#6:3][C:4]#[C:5]')

>>>prods1 = AllChem.EnumerateLibraryFromReaction(rxn,[het5,alkynes]) >>>smis = **list**(set([Chem.MolToSmiles(x[0],isomericSmiles=True) **for** x **in** prod]))

#Click reaction

>>> rxn2= AllChem.ReactionFromSmarts('[#6:7][C:6]#[CH1:5].[#6:4]-[#7:3]=[N+:2]=[#7-:1]>>[#6:4]-[#7:3]-1- [#6:5]=[#6:6](-[#6:7])-[#7:1]=[#7:2]-1') >>> prods2 = AllChem.EnumerateLibraryFromReaction(rxn2,[[ Chem.MolFromSmiles(x) **for** x **in** smis ],azide]) >>> smis2 = list(set([Chem.MolToSmiles(x[0],isomericSmiles=True) for x in prods2])) >>>len(smis2)

#In[] #Export results as .CSV File

>>> df = pd.DataFrame(smis2, columns=["colummn"]) >>> df.to\_csv('bis\_heterocycles.csv', index=False)

### <span id="page-11-0"></span>**Table 5 SMIRKS of the coupling reactions**

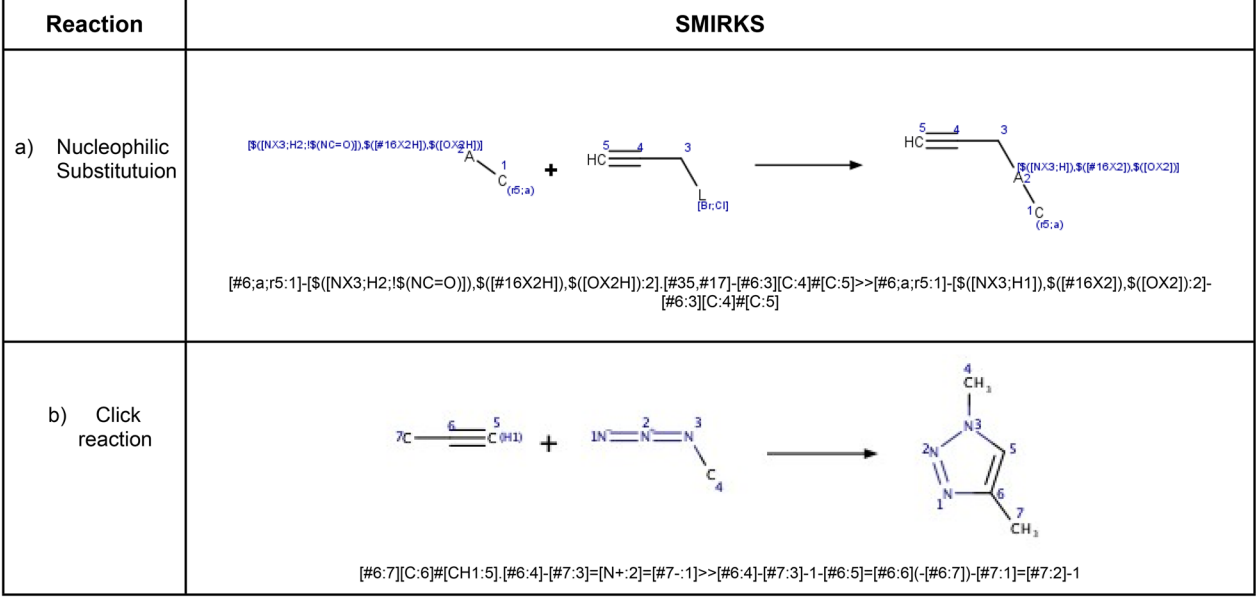

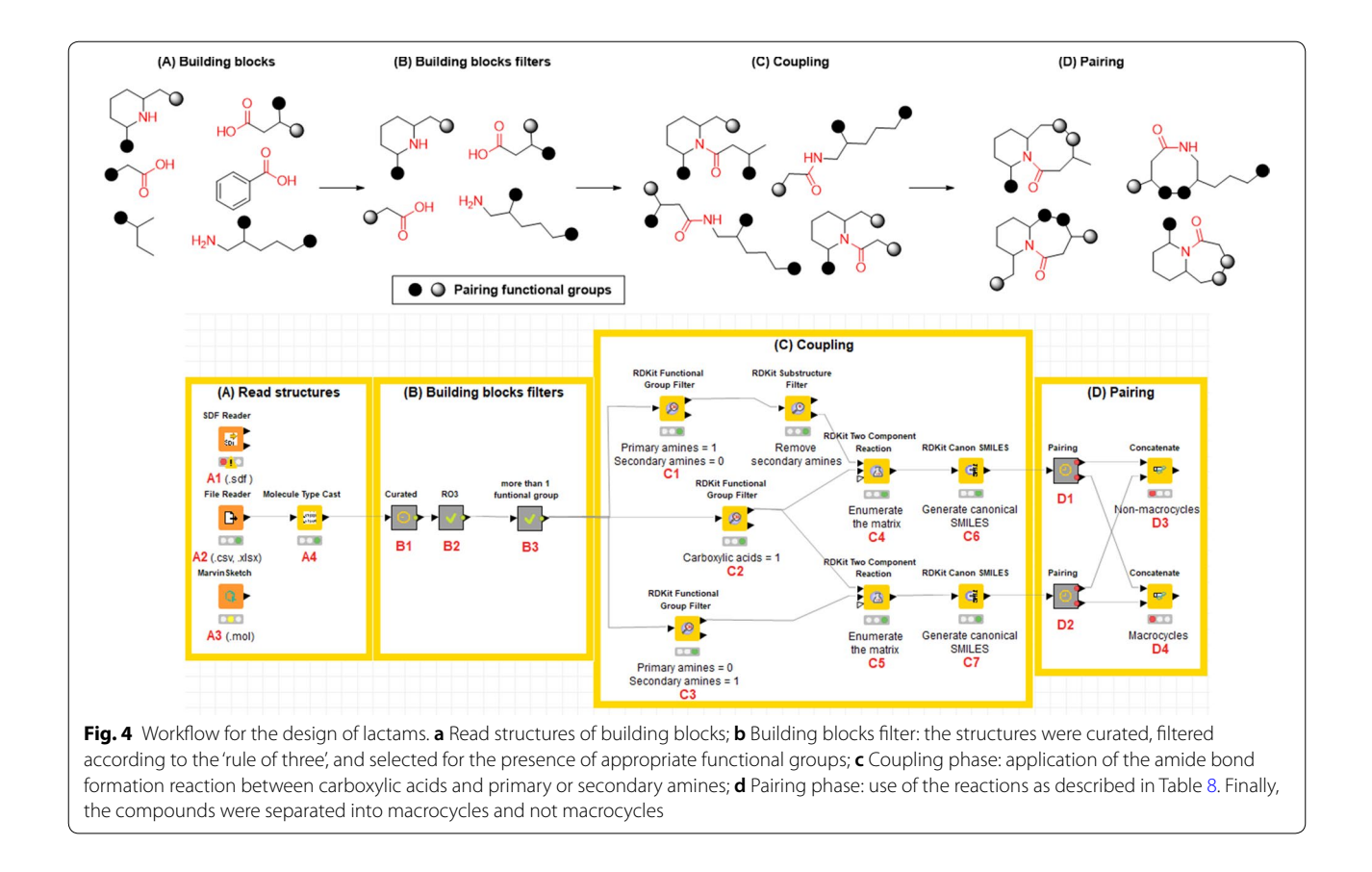

<span id="page-12-1"></span><span id="page-12-0"></span>**Table 6 Functional groups that were quantifed to flter building blocks**

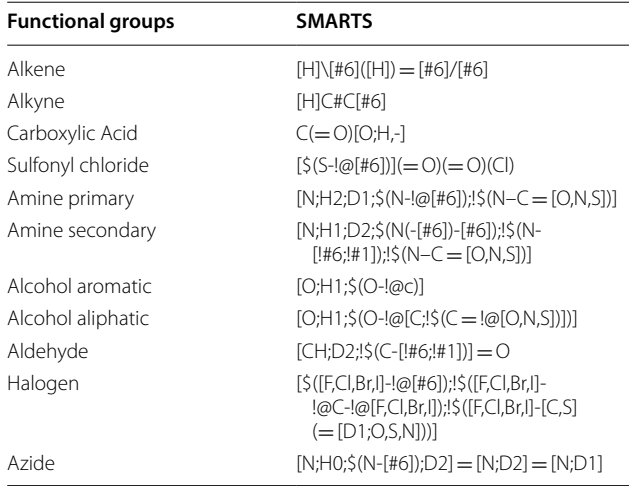

# **Design of a DOS library using KNIME and RDKit and Marvin nodes**

Lactams are a class of compounds important for drug design due to their great variety of potential therapeutic applications, spanning from cancer [[81,](#page-23-54) [82\]](#page-23-55),

diabetes  $[83]$  $[83]$ , and infectious diseases  $[84]$  $[84]$  $[84]$ . Many lactam-containing compounds are reported to act as HIV-1 integrase inhibitors [\[85](#page-23-47)], opioid receptor agonists [[86](#page-23-48), [87\]](#page-23-49), as well as antitumoral [[88](#page-23-50), [89\]](#page-23-51), antiinflammatory [[90,](#page-23-52) [91\]](#page-23-53), and antidepressant agents [[92\]](#page-24-0). For the first example, a library of lactams was automated by applying the DOS strategy Build/Couple/ Pair [[93\]](#page-24-1) for medicinal chemistry applications [[94\]](#page-24-2). The Build/Couple/Pair approach consists of building different starting materials with suitable functional groups that can be joined together through intermolecular coupling reactions in all possible stereochemical combinations. In the pairing step, intramolecular coupling reactions that join the remaining functional groups are instrumental for developing skeletal diversity and structurally different molecular scaffolds. The KNIME (Konstanz Information Miner) workspace [[20](#page-22-19)] was selected as a platform for generating the workflow, where each task is represented by a node with input and output ports. This server can be downloaded directly from the KNIME homepage ([https://www.](https://www.knime.com/) [knime.com/\)](https://www.knime.com/). For the management and analysis of databases, the KNIME Example Server provides access to many explanatory workflows. The example server is accessible via the KNIME Explorer panel within the

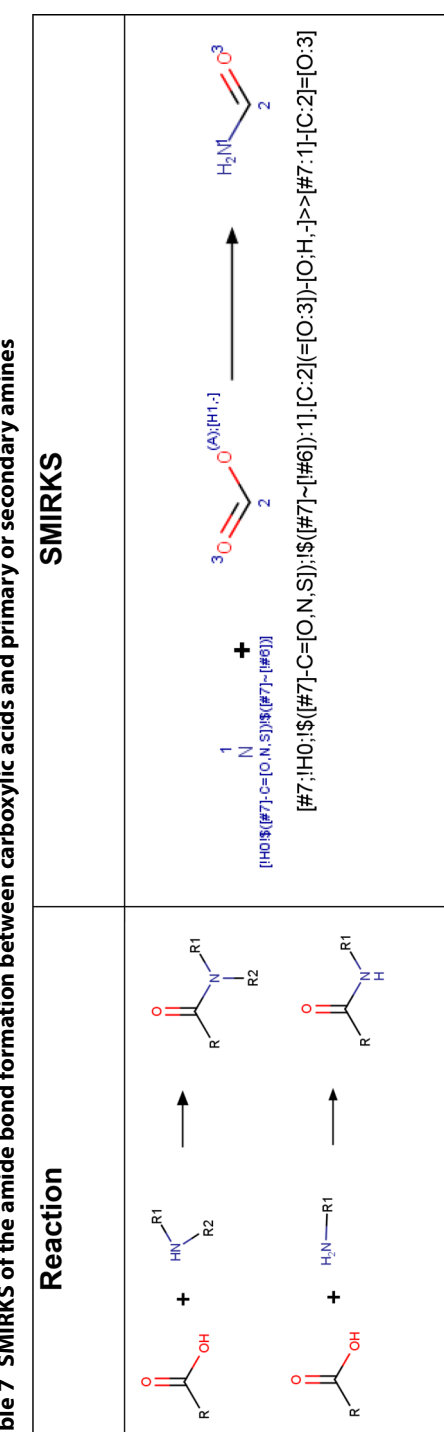

<span id="page-13-0"></span>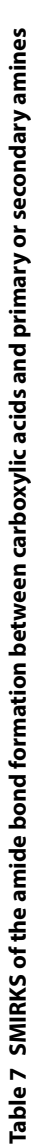

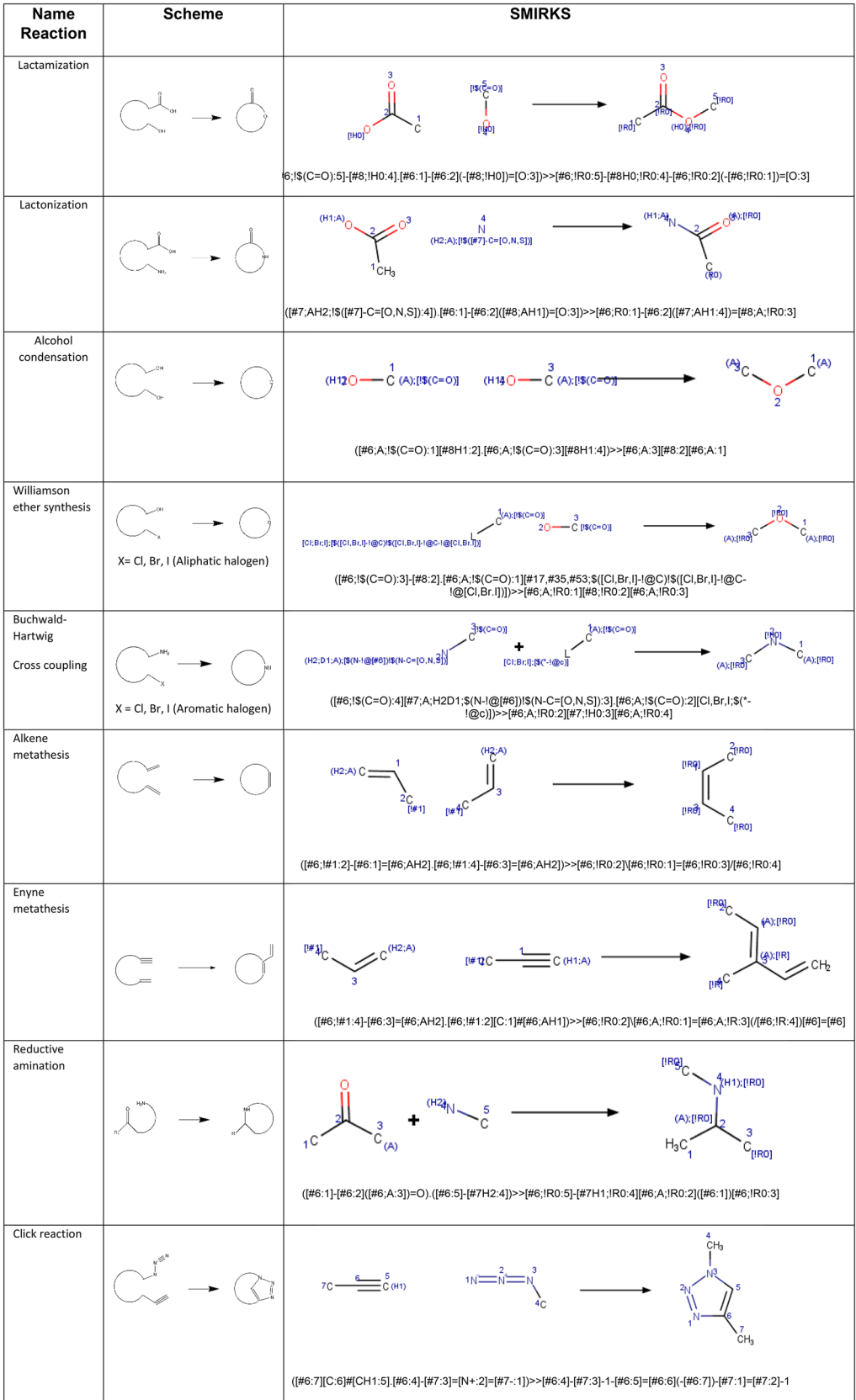

# <span id="page-14-0"></span>**Table 8 Intramolecular cyclization considered for the pairing phase**

KNIME workbench and represents a great help when starting a new workflow.

Figure [4](#page-12-0) shows the workflow designed to generate a library of lactams following the  $B/C/P$  approach. The development of this workflow is described in detail below.

- 1. Build or identify a library of commercially available building blocks. We selected the commercially Enamine building blocks library as a frst input for this tutorial, containing 437,625 unique compounds (version March 2019) [[95\]](#page-24-3). To allow for the readability of all datasets, nodes for retrieving molecules in diferent formats were considered, including the SDF fle (structure data fle) (A1) or CSV fle (comma-separated value) (A2). The Marvin Sketch node  $(A3)$  was also included to draw other possible building blocks.
- 2. Identify the characteristics of building blocks for the strategy to be followed. Compounds were normalized, minor components and duplicate compounds were removed (B1), building blocks were selected in to comply with the Congreve's 'rule of three' [[71](#page-23-35)] (B2), and then fltered for the presence of appropriate functional groups (B3). The strategy used required building blocks with more than two functional groups: one for the coupling reaction and another for the pairing reaction. The functional groups used in this part and their corresponding SMARTS codes are listed in Table [6.](#page-12-1)
- 3. Setting up coupling reactions. To generate a library of lactams, only the amide bond formation between carboxylic acids  $(C2)$  and primary  $(C1)$  or secondary amines (C3) was considered as the coupling reaction (C4 and C5), the SMIRKS of this reaction is showed in Table [7](#page-13-0). The SMILES of both secondary and tertiary amides-containing coupling products were generated (C6–C7).
- 4. Establish pairing reactions. Then different intramolecular cyclization reactions were applied for the pairing phase (D1–D2). Compounds containing the two functional groups involved in the pairing reaction within the same building block were removed. This step was done to ensure that the lactam-containing ring was closed. Table  $8$  shows the different intramolecular cyclization considered for the pairing phase and their corresponding SMIRKS.
- 5. Separated into macrocycles and not macrocycles. The lactams obtained from the DOS B/C/P workflow were divided into macrocycles (more than 7-membered rings) and non-macrocycles (3- to 7-membered rings). Examples of non-macrocyclic lactams that were produced under this approach are shown in Table [9](#page-16-0). Information about the number of com-

pounds generated and the database's diversity was published by Saldivar-González et al. [\[94\]](#page-24-2).

### **Library of isoindolinone based compounds as potential AChE inhibitors**

Alzheimer's disease (AD) is an incurable, progressive neurodegenerative disorder with a long presymptomatic period. It is clinically characterized by cognitive and behavioral impairment, social and occupational dysfunction and, ultimately, death  $[96]$  $[96]$  $[96]$ . The enhancement of cholinergic neurotransmission by preserving acetylcholine (ACh) levels would be an efective way to overcome AD's occurrence, symptoms, and progression. Accordingly, the inhibition of acetylcholinesterase (AChE), which is responsible for the metabolic breakdown of ACh has been regarded as one of the most promising approaches [[97\]](#page-24-5). Although various efficient cholinesterase inhibitor drugs such as donepezil, rivastigmine, and galanthamine have been developed, there is still signifcant demand for drug discovery leading to efficient anti-Alzheimer's agents [\[98](#page-24-6)].

Isoindolinones are an important heterocyclic scafold ubiquitous in natural products such as aristoyagonine, nuevamine, lennoxamine, and chilenine [[99\]](#page-24-7). Recently, Rayatzadeh et al. [\[98](#page-24-6)] reported the synthesis and acetylcholinesterase inhibitory activity of novel isoindolinone derivatives, in which two of the tested compounds showed an  $IC_{50}$  of 41 and 83  $\mu$ M, respectively. Even more, the compounds were obtained through a convenient procedure in the absence of any catalysts or additives in an Ugi reaction with good tolerance to diverse functional groups and satisfactory yields between 70 and 90%. This background information attracted our attention, so we decided to use the approach reported to be an example of how a library can be built with an established scafold and a targeted biological activity.

Data Warrior was selected as a platform for the generation of this example. This software is a universal data analysis and visualization program, useful to explore large data sets of chemical structures with alphanumerical properties [[19\]](#page-22-18). Some of its functionalities include combinatorial library enumeration, the prediction of molecular properties, and various methods to visualize chemical space and activity clifs with the intent to support chemists taking smarter decisions about structural changes toward better property profles.

Procedure in Data Warrior:

1. Build or identify a library of commercially available building blocks. For this example, building blocks' primary input was the Synquest Building Blocks Economical catalog retrieved from the ZINC DB [[100](#page-24-8)],

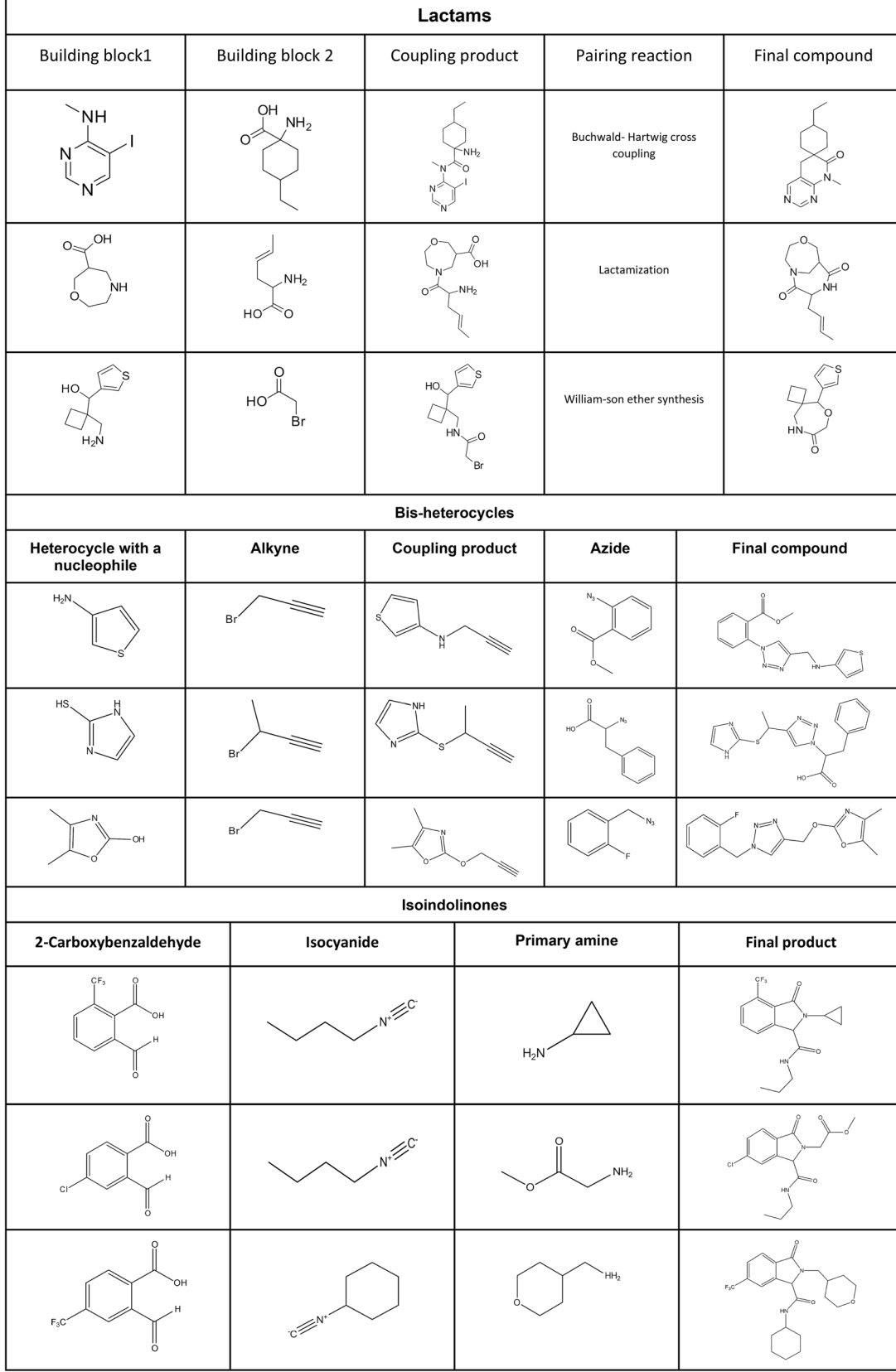

# <span id="page-16-0"></span>**Table 9 Representative examples of compounds from the three libraries design in this work**

consisting of 59,597 building blocks. However, derivatives of 2-carboxybenzaldehyde were not found in this database, so a SMARTS containing the moiety was used to search for building blocks directly in all ZINC DB catalogs  $[101]$ . The screenshots and steps of how this search was performed can be found in Additional fle [1.](#page-21-0)

- 2. Identify the characteristics of building blocks for the strategy to be followed. Minor components and duplicate compounds were removed using Bank-Cleaner server [\(https://mobyle.rpbs.univ-paris-dider](https://mobyle.rpbs.univ-paris-diderot.fr/cgi-bin/portal.py?form=FAF-Drugs4#forms::Bank-Cleaner) [ot.fr/cgi-bin/portal.py?form](https://mobyle.rpbs.univ-paris-diderot.fr/cgi-bin/portal.py?form=FAF-Drugs4#forms::Bank-Cleaner)=FAF-Drugs4#forms [::Bank-Cleaner](https://mobyle.rpbs.univ-paris-diderot.fr/cgi-bin/portal.py?form=FAF-Drugs4#forms::Bank-Cleaner)), then building blocks were selected to comply with the Congreve's 'rule of three'[\[71\]](#page-23-35) with the flter parameters created at the FAF-Drugs4′s Filter Editor [\(https://mobyle.rpbs.univ-paris-diderot.fr/](https://mobyle.rpbs.univ-paris-diderot.fr/cgi-bin/portal.py?form=Filter-Editor#forms::Filter-Editor) cgi-bin/portal.py?form=[Filter-Editor#forms::Filte](https://mobyle.rpbs.univ-paris-diderot.fr/cgi-bin/portal.py?form=Filter-Editor#forms::Filter-Editor) [r-Editor\)](https://mobyle.rpbs.univ-paris-diderot.fr/cgi-bin/portal.py?form=Filter-Editor#forms::Filter-Editor), and running the flter at FAF-Drugs4′s Filtering Tool [\(https://mobyle.rpbs.univ-paris-dider](https://mobyle.rpbs.univ-paris-diderot.fr/cgi-bin/portal.py?form=FAF-Drugs4#forms::FAF-Drugs4) [ot.fr/cgi-bin/portal.py?form](https://mobyle.rpbs.univ-paris-diderot.fr/cgi-bin/portal.py?form=FAF-Drugs4#forms::FAF-Drugs4)=FAF-Drugs4#forms [::FAF-Drugs4\)](https://mobyle.rpbs.univ-paris-diderot.fr/cgi-bin/portal.py?form=FAF-Drugs4#forms::FAF-Drugs4). The filter parameters can be found in Additional file [1.](#page-21-0) The functional groups needed were fltered using the Data Warrior substructure search. The detailed procedure and the substructures defined to flter can be found in Additional fle [1](#page-21-0) ("Substructure fltering in Data Warrior" section). In this case, the three-component Ugi reaction required an isocyanide and a primary amine, which were obtained from the Synquest Building Blocks, and 2-carboxybenzaldehyde, obtained from the ZINC catalog. Additionally, to include only groups that would add fexibility to the fnal compound, for isocyanides and primary amines, the building blocks containing aromatic rings were eliminated.
- 3. Establish the three-component reaction. Using the Create Combinatorial Library on the Chemistry module of Data Warrior, the reaction was built in its simpler form under "Generic Reaction," only drawing the atoms involved in the transformation and adequately mapping each atom from the reagents into its position in the product (Fig. [5a](#page-18-0)). An.RXN fle with the reaction already drawn in another program can also be imported. The list of building blocks previously created for each of the reactants in.SDF format was imported (Fig. [5](#page-18-0)b), and the library was generated.
- 4. Results. The SMILES of the isoindolinones were obtained, generating 738 diferent compounds. Examples of isoindolinones that were generated under this approach are shown in Table [9](#page-16-0).

# **Post‑processing virtual libraries Diversity analysis**

Before performing a virtual screening or the synthesis of a virtual compound, it is convenient to characterize the compounds generated using diferent criteria. For example, profling the compound library with whole molecule descriptors of pharmaceutical relevance can help to validate the strategy used, represent medicinally relevant chemical spaces [[102](#page-24-10)], and flter compounds with druglike properties [\[103,](#page-24-11) [104](#page-24-12)]. Physicochemical properties frequently used to describe chemical libraries include molecular weight (MW), number of rotatable bonds (RBs), hydrogen-bond acceptors (HBAs), hydrogen-bond donors (HBDs), topological polar surface area (TPSA), and the octanol/water partition coefficient (SlogP).

A complementary approach to characterize compound databases is through molecular scafolds or chemotypes i.e., a molecule's core structure [[105](#page-24-13)]. Scafold analysis is broadly used to compare compound databases, to identify novel scafolds in a compound library, to measure diversity based on molecular scafolds [[106\]](#page-24-14), to evaluate the performance of virtual screening approaches [\[107](#page-24-15)], and to analyze the SAR of sets of molecules with measured activity [\[108–](#page-24-16)[110\]](#page-24-17). Like physicochemical properties, molecular scafolds are easy to interpret and facilitate communication with a scientist working in diferent disciplines. Another approach, perhaps more difficult to interpret but widely used to characterize databases and has been successfully applied to a series of computerassisted chemoinformatics and drug design applications, is the molecular fngerprints [\[111](#page-24-18)]. Fingerprints are especially useful for similarity calculations, such as database searching or clustering, generally measuring similarity as the Tanimoto coefficient  $[112]$ .

In addition to helping in the characterization of databases, these chemoinformatic approaches are useful for determining the chemical and structural diversity of the compounds generated. The quantitative information generated helps guide the selection of compound libraries or individual compounds to identify novel lead candidates for biological targets. In particular, diversity analysis helps compare diferent databases and evaluate the structural novelty of a compound collection [[113\]](#page-24-20). Free tools such as RDKit [[23\]](#page-22-22), Platform for Unifed Molecu-lar Analysis (PUMA) [[114\]](#page-24-21), or the workflows developed in KNIME by Naveja et al. [[115\]](#page-24-22) can help in the task of assessing chemical diversity. Interpreting the results of these analyzes individually, in many cases, is complicated and can lead to biased interpretations since, as previously mentioned, the perception and evaluation of the diversity of a collection of compounds, in general, is relative to the molecular representation. To decrease the diversity's dependence with molecular representation, it has

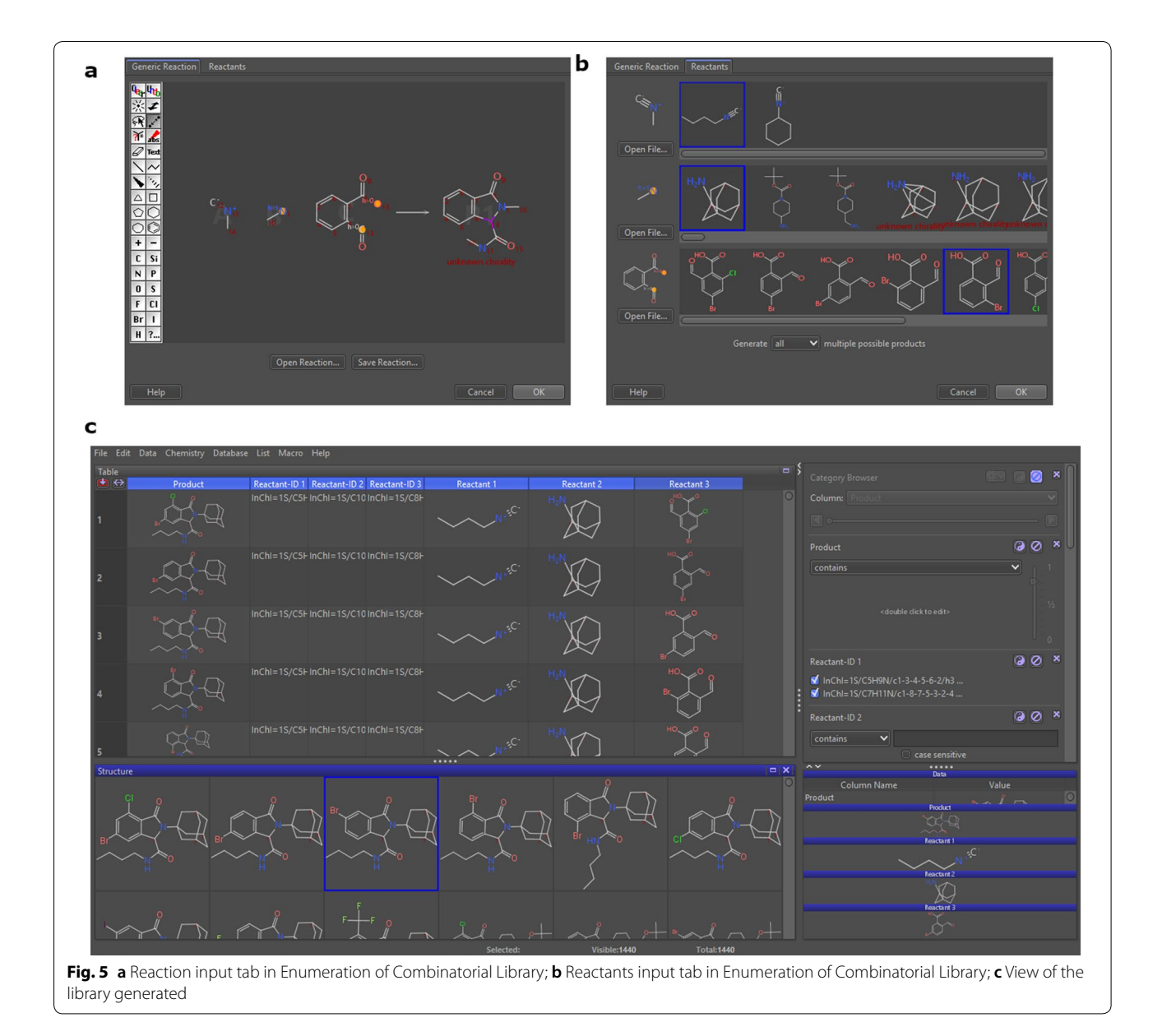

<span id="page-18-0"></span>been proposed to use a consensus approach through the assessment of global diversity using Consensus Diversity Plots (CDPs). A CDP is a 2D graph that represents in the same plot up to four measures of diversity. The most common are fngerprint-based, scafold, whole molecular properties associated with drug-like characteristics, and database's size [[116](#page-24-23)].

For the three compound libraries designed in this manuscript (lactams, bis-heterocycles, and isoindolinones), their chemical space based on physicochemical properties and shapes was analyzed and compared with a reference library of approved drugs. Their global diversity of each database was also analyzed using the CDPlot.

Figure [6a](#page-19-0) illustrates an application of PCA to generate a visual representation of the property-based chemical space of 24,698 lactams,7884 bis-heterocycles, 649 isoindolinones, and a collection of 2125 drugs approved for clinical use obtained from DrugBank [[117\]](#page-24-24). PCA is a mathematical method for dimensionality reduction that allows us to visualize similarities and diferences within collections of compounds based on structural and physicochemical parameters [[118\]](#page-24-25), making it a valuable tool to guide the design of chemical libraries. The figure shows that the three libraries designed in this manuscript occupy the same property space as the main part of the approved drugs library, indicating that the compounds

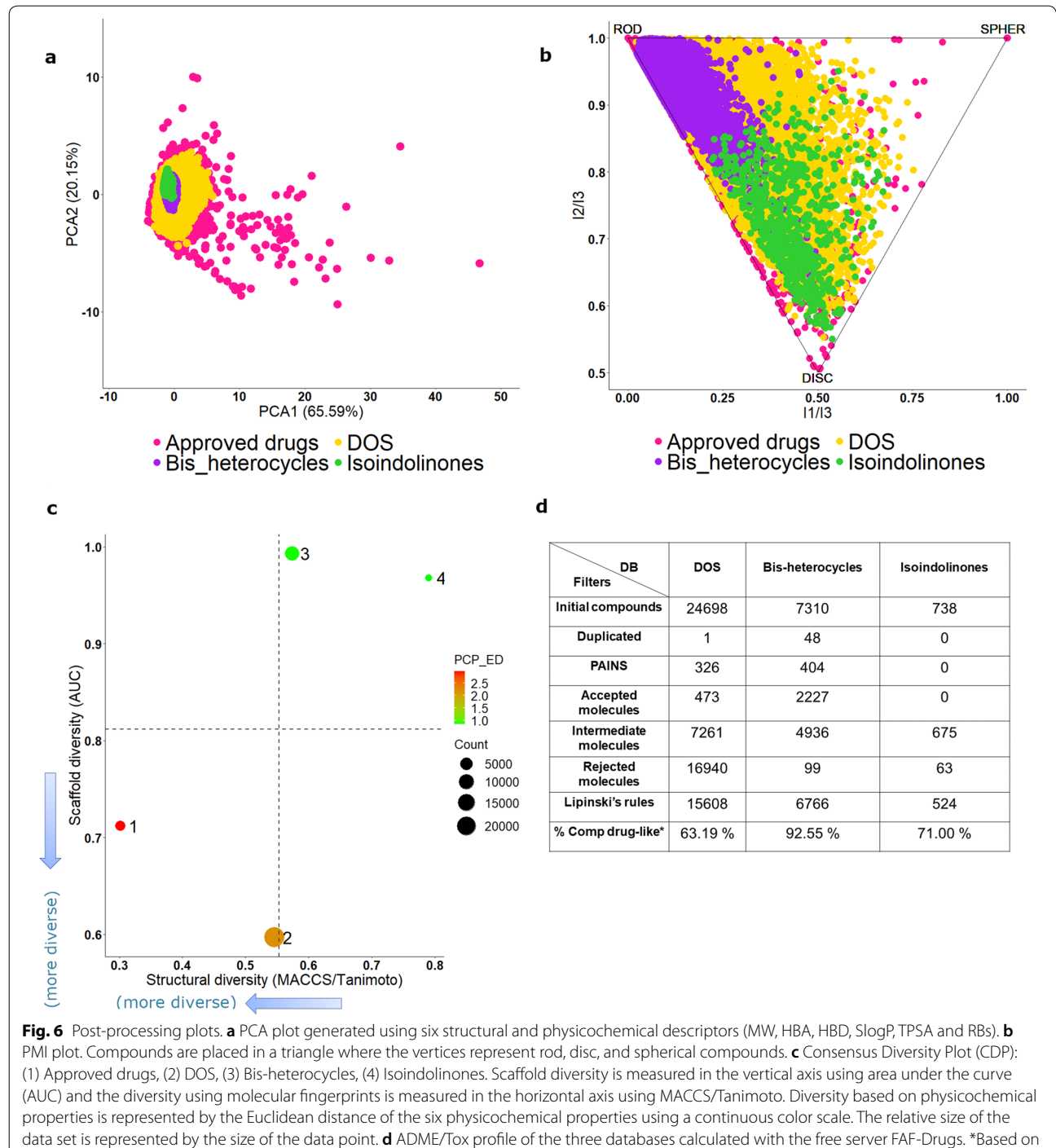

<span id="page-19-0"></span>Lipinski's Rule of Five

are prone to have favorable drug-like properties. Out of the three design libraries, the DOS collection is the most diverse, covering almost the same space as approved drugs. In contrast, the bis-heterocycles and isoindolinones are less diverse and focus on a region of the space. Because of the design strategy, the property space

of bis-heterocycles' library space is more restricted to the heterocycles and azides. Since the isoindolinones library was designed based on a common scafold, the variations of the molecular properties depend on the side-chain substitutions. Thus, it is not surprising that they are focused on a more restricted region in chemical space.

The molecular shape is also a useful property to define chemical spaces [\[119](#page-24-26)]. In the PMI plot in Fig. [6b](#page-19-0), we can see that the main space occupied by approved drugs is between rod and disc shapes, and once again, we can observe the three libraries designed to share that space. Bis-heterocycles and isoindolinones libraries are focused in a specifc shape. On one side, bis-heterocycles are predominantly in the PMI plot's disc zone because the azide and heterocyclic fragments were linked, forming a 1,4-disubstituted 1,2,3-triazole in the middle, obtaining large molecules. Furthermore, two aromatic rings highly restricted the fexibility of the fragments linked, forcing the molecule to be in an extended position (Table [9](#page-16-0)). On the other side, isoindolinones are mainly in the disc zone of the PMI plot because the scafold ring is planar so that the main shape variations will be caused only by the substituents in positions 1 and 2 of the ring (Table [9](#page-16-0)). Some substituents at position 2 of isoindolinones could cause the molecules to grow in a rod shape, explaining why a few molecules of this library tend to expand into the rod zone. Similarly, the planarity of bis-heterocycles explains that fewer compounds in this library grow into the ring space. DOS library is centered in the shape space, similar to approved drugs, because of its larger structural diversity. In contrast to the other two libraries designed in this work, compounds in DOS explore the sphere zone with potentially drug-like properties.

Figure [6](#page-19-0)c shows the CDP of the libraries designed in this work. The size of the data points represents the relative size of each data set, and the color of each data point represents the diversity of the physicochemical properties of the data set as measured by the Euclidean distance of six properties of pharmaceutical relevance (MW, HBAs, HBDs, TPSA, SlogP, RBs). To measure the structural diversity considering the entire structures (including not only the central scafold but also the side chains) (x-axis), the MACCS fngerprints were used, and then the Tanimoto coefficient was applied  $[120]$  $[120]$ . Values outside the similarity matrix's diagonal were used to compute the median for all the pairwise comparisons. On the other hand, as a measure of scafold diversity, the Area Under the cyclic system recovery Curve (AUC, y-axis) [[121\]](#page-24-28) was used. Scafolds were generated under the Bemis-Murcko definition  $[122]$ . The AUC value is a useful parameter to evaluate the diversity of the scafold's content in each database. AUC value ranges from 0.5 (maximum diversity, when each compound in the library has a diferent cyclic system) to 1.0 (minimum diversity, when a single cyclic system encompasses all the compounds). According to Fig. [6](#page-19-0)c, the DOS library is the most diverse of all three designed libraries when considering all three diversity criteria: high scafold and physicochemical diversity, and intermediate fngerprint diversity. Approved drugs are also very diverse when considering scafold and fngerprints; however, the variety in physicochemical properties is lower. The relative lower scaffold diversity of bis-heterocycles and isoindolinones (with an area under the scaffold recovery curve, AUC, close to one-Fig. [6](#page-19-0)c) agrees with the design strategy of both libraries that is focused on the scafolds. In bis-heterocycles, without considering the heterocycle, the structural variation associated with the azides is more considerable, causing larger fngerprint-based diversity than isoindolinones. In isoindolinones, even if the number of diferent amines and isocyanides is limited, the three-component reaction (described in section "Library of isoindolinone based compounds as possible AChE inhibitors", vide supra) ofers a larger amount of combinations, increasing the physicochemical diversity.

However, it is vital to keep in mind that even in the design and synthesis of focused libraries, there must be some degree of diversity, and "redundant" compounds (molecules that are structurally similar and have the same activity) should be avoided. A diverse subset of compounds should be more likely to contain compounds with diferent activities and should also contain fewer "redundant" compounds. For this reason, the metrics used above can also be useful for navigating through the relevant chemical space to identify subsets of compounds for synthesis, purchase, or testing. Approaches to select subsets efficiently are mainly cluster analysis, dissimilarity-based methods, cell-based methods and optimization techniques [[123](#page-24-30)]. If you want to repeat this study, you can use the fle titled "Diversity Analysis.csv" and use the PUMA server ([https://www.](https://www.difacquim.com/d-tools/)  $di$ facquim.com/d-tools/) or the workflows reported by Naveja et al. [[115\]](#page-24-22).

### **ADME/Tox profle**

Other than the diversity analysis described in the previous section, in order to reduce the number of compounds to be used in virtual screening, flters like functional groups, physio-chemical properties, PAINS, and toxicophores can be applied using free servers like FAF-Drugs (<https://mobyle.rpbs.univ-paris-diderot.fr>), Chembioserver 2.0 ([https://chembioserver.vi-seem.](https://chembioserver.vi-seem.eu/index.php) [eu/index.php\)](https://chembioserver.vi-seem.eu/index.php) and the workflows designed in KNIME [[124](#page-24-31)[–126](#page-24-32)].

The compounds of three libraries obtained in this work were analyzed in FAF-Drugs to flter undesirable compounds and assist hit selection before chemical synthesis. In this server, depending on the fltering ranges, Accepted (compounds with no structural alerts and satisfying the physicochemical flter), Intermediate (compounds which embed low-risk structural

alerts with several occurrences below the threshold) or Rejected (compounds that include a high-risk structural alert) fles are written associated with all their CSV results fles [[127](#page-24-33)]. According to the FAF-Drugs results, it can be seen in Fig. [6d](#page-19-0) that the compounds identifed as bis-heterocycles have more drug-like physicochemical properties; however, it is the isoindolinone database that contains the fewest structural alerts. In contrast, the database of lactams obtained by the B/C/P DOS strategy is the one that contains the largest amount of PAINS and rejected molecules. The main problematic moieties in this database are shown in Additional fle [1](#page-21-0): Figure S1, where many fuorenylmethyloxycarbonyl compounds are associated with promiscuity [[128](#page-24-34)], and compounds with an excess of halogens in their structure are observed.

### **Synthetic accessibility**

The number of designed compounds in silico may still be vast, and some of them may not be easy to synthesize in the laboratory. Therefore, an estimate of the synthetic accessibility, or, make flters related to reagents's cost, in principle, could help flter further the database or prioritize the structures generated.

If an approach based on known reaction schemes was not applied, it would be necessary to evaluate the synthetic feasibility of the possible synthetic routes. The optimal method for evaluating a given compounds' synthetic feasibility is probably to search the chemical literature for cases where this or similar molecules/scafolds have been synthesized and to check the results with experienced organic chemists [\[13](#page-22-12)]. Some of the tools available for planning synthetic routes are SciFinder [\[129\]](#page-24-35), Reaxys [[60\]](#page-23-24), Synthia [\[130\]](#page-24-36), spaya.ai [[131](#page-24-37)], and IBM RXN [\[132](#page-24-38)], of which the last two mentioned are open access; being an area of research growing in parallel with the technologies available, we should always keep an eye on developing tools such as AutoSynRoute [[133\]](#page-24-39) and new evaluation methods [[134\]](#page-24-40). Unfortunately, this is not an accessible approach in an automated algorithm to flter the input to a large-scale virtual library, so computer-based methods to evaluate synthetic accessibility have been developed.

Synthetic accessibility is related to the ease of synthesis of compounds according to their synthetic complexity, which combines starting materials information and structural complexity [[135](#page-24-41)], and is usually measured through a score (SAscore) on a determined scale. Diferent tools are available to measure the synthetic accessibility of molecules. Some examples are SYLVIA [[136](#page-24-42)], CAESA [[137](#page-24-43)], WODCA [[138\]](#page-24-44), an RDKit Python source [[139](#page-24-45)], an scoring function in  $C++$  based on the MOSES software library [[140](#page-24-46)], as well as other methods reported [[141](#page-24-47)].

### **Conclusions**

In recent years, the generation of virtual libraries has had unprecedented progress thanks to the development of diferent computational methods and synthetic knowledge. Virtual libraries represent an important source of novel structures in drug discovery applications. This work showed how, through diferent computational open-access methods, it is possible to automate design approaches and enumerate and explore all the compounds obtained using pre-validated reactions and commercially or in-house available building blocks. These methods are becoming increasingly sophisticated and allow restrictions on compound synthesis and flters to prevent the creation of unwanted chemical compounds. The importance of the post-processing step should always be remembered, bearing in mind that the aims of generating virtual libraries should be focused on generating molecules that are more attractive to medicinal chemists, both improving the quality of compounds manufactured and making sure they are synthetically accessible. We have shown how diferent previously reported tools and software available can be used on the generated libraries to predict critical pharmacological properties, molecular shape or to compare them to already existing libraries.

The tutorial examples used in this manuscript show that it is possible to generate libraries with predicted drug-like properties using validated reactions and commercially available building blocks. Some of the generated compounds explore novel areas of the molecular shape space, compared to approved drugs. We are confdent that the approaches used in this manuscript will flourish (hopefully, with the aid of this tutorial), as long as the knowledge derived from organic synthesis continues to be captured and exploited. We also anticipate that more academic groups will use these strategies to design new chemical structures.

### **Supplementary information**

**Supplementary information** accompanies this paper at [https://doi.](https://doi.org/10.1186/s13321-020-00466-z) [org/10.1186/s13321-020-00466-z.](https://doi.org/10.1186/s13321-020-00466-z)

<span id="page-21-0"></span>**Additional fle 1.** This document describes the substructure search in the ZINC database; the flter parameters for Congreve's Rule of 3 used in the FAF-Drugs server; the instructions for fltering substructures in Data Warrior and Figure S1.

### **Abbreviations**

AChE: Acetylcholinesterase; AD: Alzheimer disease; CSV: Comma separated value fle; CDP: Consensus Diversity Plot; DOS: Diversity-Oriented-Synthesis; HBAs: Hydrogen-bond acceptors; HBDs: Hydrogen-bond donors; InChi: IUPAC International Chemical Identifer; InChIKey: A fxed-length (27-character) condensed digital representation of an InChI; KNIME: Konstanz Information Miner; MW: Molecular weight; RBs: Number of rotatable bonds; SA: Synthetic accessibility; SAR: Structure–activity relationship; SDF: Standard data file; SLogP: Octanol/water partition coefficient; SMARTS: SMILES Arbitrary

Target Specifcation; SMILES: Simplifed Molecular Input Line System; SMIRKS: Language to defne generic reactions. It is a hybrid of SMILES and SMARTS languages; PAINS: Pan Assay Interference Compounds; PMI: Principal Moment of Inertia; PUMA: Platform for Unifed Molecular Analysis; TOS: Target-Oriented Synthesis; TPSA: Topological Polar Surface Area.

#### **Acknowledgements**

F.I.S.G thanks Dr. Andrea Trabocchi and Dr. Elena Lenci for their contributions and comments in the design of the DOS workfow.

#### **Authors' contributions**

FISG developed the DOS workflow, analyzed the data, and contributed to writing the manuscript. CSHG contributed to the design of bis-heterocycles and isoindolinones libraries and he participated in writing the manuscript. JLMF contributed to the study design and took part in writing the manuscript. All authors read and approved the fnal manuscript.

#### **Funding**

Not applicable.

### **Availability of data and materials**

Data and materials for the examples are available as additional materials. For Example 1 "Bis-heterocycles" the curated database of building blocks can be found as "Sigma\_bb.sdf", the python code as "BisHet.py" and the library generated can be found as "bis-heterocycles.csv".

For Example 2 "DOS" the building blocks were retrieved from the ZINC DB catalogs as previously described, the KNIME workflow used is "Workflow\_DOS. knwf" and the library generated can be found as "LactamsDOS.csv". For Example 3 "Isoindolinones" the building blocks were retrieved from the ZINC DB catalogs as previously described, the input fle used in Data Warrior in SDF format are included as: "synquestecbb.sdf" and "2-carboxybenzaldehydes. sdf". The reaction fle is "Ugi-3comp.rxn". And fnally, the library generated can be found as "Isoindolinones.sdf".

The compounds from the three libraries generated in this work and the drugs approved used for the diversity analysis can be found as "Diversity Analysis. csv".

### **Competing interests**

The authors have declared no competing interest.

### **Author details**

<sup>1</sup> DIFACQUIM Research Group, School of Chemistry, Department of Pharmacy, Universidad Nacional Autónoma de México, Avenida Universidad 3000, 04510 Mexico, Mexico.<sup>2</sup> School of Chemistry, Department of Pharmacy, Universidad Nacional Autónoma de México, Avenida Universidad 3000, 04510 Mexico, Mexico.

Received: 22 July 2020 Accepted: 5 October 2020

#### <span id="page-22-0"></span>**References**

- 1. Yan XC, Sanders JM, Gao Y-D, Tudor M, Haidle AM, Klein DJ et al (2020) Augmenting hit identifcation by virtual screening techniques in small molecule drug discovery. J Chem Inf Model. [https://doi.org/10.1021/](https://doi.org/10.1021/acs.jcim.0c00113) [acs.jcim.0c00113](https://doi.org/10.1021/acs.jcim.0c00113)
- <span id="page-22-1"></span>2. Walters WP, Patrick WW (2019) Virtual chemical libraries. J Med Chem. <https://doi.org/10.1021/acs.jmedchem.8b01048>
- <span id="page-22-2"></span>3. Ruddigkeit L, van Deursen R, Blum LC, Reymond J-L (2012) Enumera‑ tion of 166 billion organic small molecules in the chemical universe database GDB-17. J Chem Inf Model 52:2864–2875
- <span id="page-22-3"></span>4. Humbeck L, Weigang S, Schäfer T, Mutzel P, Koch O (2018) CHIPMUNK: A virtual synthesizable small-molecule library for medicinal chemistry, exploitable for protein-protein interaction modulators. ChemMedChem 13:532–539
- <span id="page-22-4"></span>5. Lessel U, Wellenzohn B, Lilienthal M, Claussen H (2009) Searching fragment spaces with feature trees. J Chem Inf Model 49:270–279
- <span id="page-22-5"></span>6. Nicolaou CA, Watson IA, Hu H, Wang J (2016) The Proximal Lilly Col‑ lection: mapping, exploring and exploiting feasible chemical space. J Chem Inf Model 56:1253–1266
- <span id="page-22-6"></span>7. Hu Q, Peng Z, Sutton SC, Na J, Kostrowicki J, Yang B et al (2012) Pfzer Global Virtual Library (PGVL): a chemistry design tool powered by experimentally validated parallel synthesis information. ACS Comb Sci 14:579–589
- <span id="page-22-7"></span>8. Lyu J, Wang S, Balius TE, Singh I, Levit A, Moroz YS et al (2019) Ultra-large library docking for discovering new chemotypes. Nature 566:224–229
- <span id="page-22-8"></span>9. REAL Database - Enamine. [https://enamine.net/library-synthesis/real](https://enamine.net/library-synthesis/real-compounds/real-database)[compounds/real-database.](https://enamine.net/library-synthesis/real-compounds/real-database) Accessed 4 Sept 2020.
- <span id="page-22-9"></span>10. Karthikeyan M, Vyas R (2014) Chemoinformatics approach for the design and screening of focused virtual libraries. In: Karthikeyan M, Vyas R (eds) Practical Chemoinformatics. Springer India, New Delhi, pp 93–131
- <span id="page-22-10"></span>11. Saldívar-González FI, Medina-Franco JL (2020) Chemoinformatics approaches to assess chemical diversity and complexity of small molecules. In: Trabocchi A, Lenci E (eds) Small Molecule Drug Discovery. Elsevier, Florence, pp 83–102
- <span id="page-22-11"></span>12. Medina-Franco JL, Martinez-Mayorga K, Meurice N (2014) Balancing novelty with confned chemical space in modern drug discovery. Expert Opin Drug Discov 9:151–165
- <span id="page-22-12"></span>13. Pitt WR, Kroeplien B (2013) Exploring virtual scaffold spaces. In: Brown N (ed) Methods and Principles in Medicinal Chemistry. Wiley, London, pp 83–104
- <span id="page-22-13"></span>14. Chemical Computing Group (CCG) | Computer-Aided Molecular Design. [https://www.chemcomp.com/.](https://www.chemcomp.com/) Accessed 4 Sept 2020.
- <span id="page-22-14"></span>15. Schrödinger.<https://www.schrodinger.com/>. Accessed 4 Sept 2020.
- <span id="page-22-15"></span>16. Library synthesizer – Tripod Development. [https://tripod.nih.](https://tripod.nih.gov/?p=370) [gov/?p](https://tripod.nih.gov/?p=370)=370. Accessed 4 Sept 2020.
- <span id="page-22-16"></span>17. Optibrium. [https://www.optibrium.com/stardrop/stardrop-nova.php.](https://www.optibrium.com/stardrop/stardrop-nova.php) Accessed 4 Sept 2020.
- <span id="page-22-17"></span>18. Reactor | ChemAxon.<https://chemaxon.com/products/reactor>. Accessed 4 Sept 2020.
- <span id="page-22-18"></span>19. Sander T, Freyss J, von Korff M, Rufener C (2015) DataWarrior: an opensource program for chemistry aware data visualization and analysis. J Chem Inf Model 55:460–473
- <span id="page-22-19"></span>20. KNIME. <https://www.knime.com/>. Accessed 4 Sept 2020.
- <span id="page-22-21"></span><span id="page-22-20"></span>21. D-Peptide Builder. [https://132.248.103.152:4000/](http://132.248.103.152:4000/). Accessed 4 Sept 2020. 22. Díaz-Eufracio BI, Palomino-Hernández O, Arredondo-Sánchez A, Medina-Franco JL (2020) D-Peptide Builder: a web service to enumer-
- ate, analyze, and visualize the chemical space of combinatorial peptide libraries. Mol Inform.<https://doi.org/10.1002/minf.202000035>
- <span id="page-22-22"></span>23. Landrum G. RDKit. 2020. [https://www.rdkit.org/.](https://www.rdkit.org/) Accessed 4 Sept 2020.
- <span id="page-22-23"></span>24. Chemical Library Enumeration | KNIME. [https://www.knime.com/knime](https://www.knime.com/knime-applications/chemical-library-enumeration) [-applications/chemical-library-enumeration.](https://www.knime.com/knime-applications/chemical-library-enumeration) Accessed 4 Sept 2020.
- <span id="page-22-24"></span>25. Schüller A, Hähnke V, Schneider G. SmiLib v2.0: A Java-Based tool for rapid combinatorial library enumeration. QSAR Comb Sci. 2007; doi[:https://doi.org/10.1002/qsar.200630101](https://doi.org/10.1002/qsar.200630101).
- <span id="page-22-25"></span>26. GLARE. [https://glare.sourceforge.net/.](http://glare.sourceforge.net/) Accessed 4 Sept 2020.
- <span id="page-22-26"></span>27. Guha R, Willighagen E (2020) Learning cheminformatics. J Cheminformatics. <https://doi.org/10.1186/s13321-019-0406-z>
- <span id="page-22-27"></span>28. Engel T (2003) Representation of chemical compounds. In: Gasteiger J, Engel T (eds) Chemoinformatics. Wiley-VCH, Weinheim, pp 15–168
- <span id="page-22-28"></span>29. Marvin | ChemAxon.<https://chemaxon.com/products/marvin>. Accessed 4 Sept 2020.
- <span id="page-22-29"></span>30. Structure drawing software for academic and personal use. [https://](https://www.acdlabs.com/resources/freeware/chemsketch/) [www.acdlabs.com/resources/freeware/chemsketch/.](https://www.acdlabs.com/resources/freeware/chemsketch/) Accessed 4 Sept 2020.
- <span id="page-22-30"></span>31. ChemDraw.<https://www.perkinelmer.com/es/category/chemdraw>. Accessed 4 Sept 2020.
- <span id="page-22-31"></span>32. Karthikeyan M, Vyas R (2014) Open-source tools, techniques, and data in chemoinformatics. In: Karthikeyan M, Vyas R (eds) Practical Chemoinformatics. Springer India, New Delhi, pp 1–92
- <span id="page-22-32"></span>33. Engel T (2018) Principles of molecular representations. Chemoinformatics.<https://doi.org/10.1002/9783527816880.ch2>
- <span id="page-22-33"></span>34. Misra M, Faulon J-L (2010) Algorithms to store and retrieve two-dimensional (2D) chemical structures. In: Faulon J-L, Bender A (eds) Handbook of Chemoinformatics Algorithms. Chapman and Hall/CRC, London, pp 49–76
- <span id="page-22-34"></span>35. Schomburg K, Ehrlich H-C, Stierand K, Rarey M (2011) Chemical pattern visualization in 2D – the SMARTSviewer. J Cheminformatics. [https://doi.](https://doi.org/10.1186/1758-2946-3-s1-o12) [org/10.1186/1758-2946-3-s1-o12](https://doi.org/10.1186/1758-2946-3-s1-o12)
- <span id="page-23-0"></span>36. Weininger D (1988) SMILES, a chemical language and information system. 1. Introduction to methodology and encoding rules. J Chem Inf Comput Sci. 28:31–36
- <span id="page-23-1"></span>37. Weininger D, Weininger A, Weininger JL (1989) SMILES 2 Algorithm for generation of unique SMILES notation. J Chem Inf Comput Sci. 29(2):97–101
- <span id="page-23-2"></span>38. Heller SR, McNaught A, Pletnev I, Stein S, Tchekhovskoi D (2015) InChI, the IUPAC International Chemical Identifer. J Cheminformatics 30(7):23
- <span id="page-23-3"></span>39. Inc D. Daylight Theory: SMARTS-A Language for describing molecular patterns. 2018. [https://www.daylight.com/dayhtml/doc/theory/theor](https://www.daylight.com/dayhtml/doc/theory/theory.smarts.html) [y.smarts.html.](https://www.daylight.com/dayhtml/doc/theory/theory.smarts.html) Accessed 4 Sept 2020.
- <span id="page-23-4"></span>40. Sushko I, Salmina E, Potemkin VA, Poda G, Tetko IV (2012) ToxAlerts: a Web server of structural alerts for toxic chemicals and compounds with potential adverse reactions. J Chem Inf Model 52(8):2310–2316
- <span id="page-23-5"></span>41. Baell JB, Holloway GA (2010) New substructure flters for removal of pan assay interference compounds (PAINS) from screening libraries and for their exclusion in bioassays. J Med Chem 53:2719–2740
- <span id="page-23-6"></span>42. Bietz S, Schomburg KT, Hilbig M, Rarey M (2015) Discriminative chemical patterns: automatic and interactive design. J Chem Inf Model 55:1535–1546
- <span id="page-23-7"></span>43. Daylight>SMARTS Examples. [https://www.daylight.com/dayhtml\\_tutor](https://www.daylight.com/dayhtml_tutorials/languages/smarts/smarts_examples.html) [ials/languages/smarts/smarts\\_examples.html.](https://www.daylight.com/dayhtml_tutorials/languages/smarts/smarts_examples.html) Accessed 4 Sept 2020.
- <span id="page-23-8"></span>44. Bienfait B, Ertl P (2013) JSME: a free molecule editor in JavaScript. J Cheminformatics 5:24
- <span id="page-23-9"></span>45. Ihlenfeldt WD, Bolton EE, Bryant SH (2009) The PubChem chemical structure sketcher. J Cheminformatics 1:20
- <span id="page-23-10"></span>46. PubChem Sketcher. [https://pubchem.ncbi.nlm.nih.gov/edit3/index](https://pubchem.ncbi.nlm.nih.gov/edit3/index.html) [.html](https://pubchem.ncbi.nlm.nih.gov/edit3/index.html). Accessed 4 Sept 2020.
- <span id="page-23-11"></span>47. de Sousa JMA (2017) Processing of SMILES, InChI, and Hashed Fingerprints. In: Varnek A (ed) Tutorials in chemoinformatics. Wiley, Chichester, pp 75–81
- <span id="page-23-12"></span>48. Chen L, Nourse JG, Christie BD, Leland BA, Grier DL (2002) Over 20 years of reaction access systems from MDL: a novel reaction substructure search algorithm. J Chem Inf Comp Sci. [https://doi.org/10.1021/ci020](https://doi.org/10.1021/ci020023s) [023s](https://doi.org/10.1021/ci020023s)
- <span id="page-23-13"></span>49. Warr WA (2014) A short review of chemical reaction database systems, computer-aided synthesis design, reaction prediction and synthetic feasibility. Mol Inform. <https://doi.org/10.1002/minf.201400052>
- <span id="page-23-14"></span>50. Daylight. [https://www.daylight.com/.](https://www.daylight.com/) Accessed 4 Sept 2020.
- <span id="page-23-15"></span>51. O'Donnell T. Reactions and transformations. In: Design and use of relational databases in chemistry. Boca Raton: CRC Press; 2008. p. 99–107.
- <span id="page-23-16"></span>52. Grethe G, Blanke G, Kraut H, Goodman JM (2018) International Chemical Identifer for Reactions (RInChI). J Cheminformatics 10:22
- <span id="page-23-17"></span>53. Inc D. Daylight Theory: SMIRKS-A reaction transform language. 2018. [https://www.ics.uci.edu/~dock/manuals/DaylightTheoryManual/theor](https://www.ics.uci.edu/~dock/manuals/DaylightTheoryManual/theory.smirks.html) [y.smirks.html.](https://www.ics.uci.edu/~dock/manuals/DaylightTheoryManual/theory.smirks.html) Accessed 4 Sept 2020.
- <span id="page-23-18"></span>54. Daylight>SMIRKS tutorial. [https://www.daylight.com/dayhtml\\_tutor](https://www.daylight.com/dayhtml_tutorials/languages/smirks/index.html) [ials/languages/smirks/index.html](https://www.daylight.com/dayhtml_tutorials/languages/smirks/index.html). Accessed 8 May 2020.
- <span id="page-23-19"></span>55. Papadakis E, Anantpinijwatna A, Woodley J, Gani R (2017) A reaction database for small molecule pharmaceutical processes integrated with process information. Processes.<https://doi.org/10.3390/pr5040058>
- <span id="page-23-20"></span>56. Zass E (2008) Databases of chemical reactions. In: Gasteiger J (ed) Handbook of Chemoinformatics. Wiley-VCH, Weinheim, pp 667–699
- <span id="page-23-21"></span>57. Blake JE, Dana RC (1990) CASREACT: more than a million reactions. J Chem Inf Comp Sci 30:394–399
- <span id="page-23-22"></span>58. Reactions - CASREACT - Answers to your chemical reaction questions. [https://www.cas.org/content/reactions.](http://www.cas.org/content/reactions) Accessed 4 Sept 2020.
- <span id="page-23-23"></span>59. Blower PE, Myatt GJ, Petras MW (1997) Exploring functional group transformations on CASREACT. J Chem Inf Comp Sci 37:54–58
- <span id="page-23-24"></span>60. Reaxys. [https://www.reaxys.com/.](https://www.reaxys.com/) Accessed 4 Sept 2020.
- <span id="page-23-25"></span>61. Computer GJ, Review S (2009) Reaxys. J Chem Inf Model 49:2897–2898
- <span id="page-23-26"></span>62. Open Molecules. [https://www.openmolecules.org/webreactions/intro](http://www.openmolecules.org/webreactions/intro.html) [.html](http://www.openmolecules.org/webreactions/intro.html). Accessed 4 Sept 2020.
- <span id="page-23-27"></span>63. Stanley TH (2005) Fentanyl. J Pain Symptom Manage 29(Suppl):S67–S71
- <span id="page-23-28"></span>64. Suh YG, Cho KH, Shin DY (1998) Total synthesis of fentanyl. Arch Pharm Res 21:70–72
- <span id="page-23-29"></span>65. Huc I, Lehn J-M (1997) Virtual combinatorial libraries: Dynamic generation of molecular and supramolecular diversity by self-assembly. P Natl Acad Sci.<https://doi.org/10.1073/pnas.94.6.2106>
- <span id="page-23-30"></span>Schneider G, Fechner U (2005) Computer-based de novo design of drug-like molecules. Nat Rev Drug Discov 4(8):649–663
- <span id="page-23-31"></span>67. Green DVS. Virtual screening of virtual libraries. In: King FD, Oxford AW, editors. Progress in Medicinal Chemistry. Elsevier. 2003. p. 61–97.
- <span id="page-23-32"></span>68. Weber L (2005) Current status of virtual combinatorial library design. QSAR Comb Sci 24:809–823
- <span id="page-23-33"></span>69. Aronov AM (2002) Design of virtual combinatorial libraries. In: English LB (ed) Combinatorial Library. Humana Press, Totowa, pp 267–276
- <span id="page-23-34"></span>70. Goldberg FW, Kettle JG, Kogej T, Perry MWD, Tomkinson NP (2015) Designing novel building blocks is an overlooked strategy to improve compound quality. Drug Discov Today 20:11–17
- <span id="page-23-35"></span>71. Congreve M, Carr R, Murray C, Jhoti H (2003) A "rule of three" for fragment-based lead discovery? Drug Discov Today. [https://doi.](https://doi.org/10.1016/s1359-6446(03)02831-9) [org/10.1016/s1359-6446\(03\)02831-9](https://doi.org/10.1016/s1359-6446(03)02831-9)
- <span id="page-23-36"></span>72. Sterling T, Irwin JJ (2015) ZINC 15-Ligand Discovery for Everyone. J Chem Inf Model 55:2324–2337
- <span id="page-23-37"></span>73. Asinex.com – Asinex Focused Libraries, Screening compounds, Preplated Sets. [https://www.asinex.com/](http://www.asinex.com/). Accessed 4 Sept 2020.
- <span id="page-23-38"></span>74. Advanced Chemical Building Blocks | Novel scafolds | Life Chemicals. <https://lifechemicals.com/building-blocks>. Accessed 4 Sept 2020.
- <span id="page-23-39"></span>75. Maybridge. [https://www.maybridge.com](http://www.maybridge.com). Accessed 4 Sept 2020.
- <span id="page-23-40"></span>76. Gomtsyan A (2012) Heterocycles in drugs and drug discovery. Chem Heterocycl Compd.<https://doi.org/10.1007/s10593-012-0960-z>
- <span id="page-23-41"></span>77. Kolb HC, Sharpless KB (2003) The growing impact of click chemistry on drug discovery. Drug Discov Today 8:1128–1137
- <span id="page-23-42"></span>Rostovtsev W, Green LG, Fokin W (2002) A stepwise Huisgen cycloaddition process: copper(I)-catalyzed regioselective "ligation" of azides and terminal alkynes. Angew Chem Int Ed 41:2596–2599
- <span id="page-23-43"></span>Shafi S, Alam MM, Mulakayala N, Mulakayala C, Vanaja G, Kalle AM et al (2012) Synthesis of novel 2-mercapto benzothiazole and 1,2,3-triazole based bis-heterocycles: their anti-infammatory and anti-nociceptive activities. Eur J Med Chem 49:324–333
- <span id="page-23-44"></span>80. ZINC Sigma Aldrich (Building Blocks). [https://zinc.docking.org/catalogs/](https://zinc.docking.org/catalogs/sialbb/) [sialbb/](https://zinc.docking.org/catalogs/sialbb/). Accessed: 9 Jun 2020.
- <span id="page-23-54"></span>81. Kuhn D, Coates C, Daniel K, Chen D, Bhuiyan M, Kazi A et al (2004) Betalactams and their potential use as novel anticancer chemotherapeutics drugs. Front Biosci 9:2605–2617
- <span id="page-23-55"></span>82. Malebari AM, Fayne D, Nathwani SM, O'Connell F, Noorani S, Twamley B et al (2020) β-Lactams with antiproliferative and antiapoptotic activ‑ ity in breast and chemoresistant colon cancer cells. Eur J Med Chem 189:112050
- <span id="page-23-45"></span>83. Goel RK, Mahajan MP, Kulkarni SK (2004) Evaluation of anti-hyperglycemic activity of some novel monocyclic beta lactams. J Pharm Pharm Sci 7:80–83
- <span id="page-23-46"></span>84. Shahid M, Sobia F, Singh A, Malik A, Khan HM, Jonas D et al (2009) Betalactams and beta-lactamase-inhibitors in current- or potential-clinical practice: a comprehensive update. Crit Rev Microbiol 35:81–108
- <span id="page-23-47"></span>85. Velthuisen EJ, Johns BA, Temelkoff DP, Brown KW, Danehower SC (2016) The design of 8-hydroxyquinoline tetracyclic lactams as HIV-1 integrase strand transfer inhibitors. Eur J Med Chem 117:99–112
- <span id="page-23-48"></span>86. De Marco R, Bedini A, Spampinato S, Comellini L, Zhao J, Artali R et al (2018) Constraining endomorphin-1 by β, α-hybrid dipeptide/heterocy‑ cle scafolds: identifcation of a novel κ-opioid receptor selective partial agonist. J Med Chem 61:5751–5757
- <span id="page-23-49"></span>87. Rawls SM, Robinson W, Patel S, Baron A (2008) Beta-lactam antibiotic prevents tolerance to the hypothermic effect of a kappa opioid receptor agonist. Neuropharmacology 55:865–870
- <span id="page-23-50"></span>88. Baiula M, Galletti P, Martelli G, Soldati R, Belvisi L, Civera M et al (2016) New β-lactam derivatives modulate cell adhesion and signaling mediated by RGD-binding and leukocyte integrins. J Med Chem 59:9721–9742
- <span id="page-23-51"></span>89. Xing B, Rao J, Liu R (2008) Novel beta-lactam antibiotics derivatives: their new applications as gene reporters, antitumor prodrugs and enzyme inhibitors. Mini Rev Med Chem 8:455–471
- <span id="page-23-52"></span>90. Saturnino C, Fusco B, Saturnino P, De Martino G, Rocco F, Lancelot JC (2000) Evaluation of analgesic and anti-infammatory activity of novel beta-lactam monocyclic compounds. Biol Pharm Bull 23:654–656
- <span id="page-23-53"></span>91. Wei J, Pan X, Pei Z, Wang W, Qiu W, Shi Z et al (2012) The beta-lactam antibiotic, ceftriaxone, provides neuroprotective potential via anti-excitotoxicity and anti-infammation response in a rat model of traumatic brain injury. J Trauma Acute Care Surg 73:654–660
- <span id="page-24-0"></span>92. Volchegorskii IA, Trenina EA (2006) Antidepressant activity of betalactam antibiotics and their effects on the severity of serotonin edema. Bull Exp Biol Med 142:73–75
- <span id="page-24-1"></span>93. Uchida T, Rodriquez M, Schreiber SL (2009) Skeletally Diverse Small Molecules Using a Build/Couple/Pair Strategy. Org Lett. [https://doi.](https://doi.org/10.1021/ol900173t) [org/10.1021/ol900173t](https://doi.org/10.1021/ol900173t)
- <span id="page-24-2"></span>94. Saldívar-González FI, Lenci E, Calugi L, Medina-Franco JL, Trabocchi A (2020) Computational-aided design of a library of lactams through a Diversity-Oriented Synthesis strategy. Bioorg Med Chem. [https://doi.](https://doi.org/10.1016/j.bmc.2020.115539) [org/10.1016/j.bmc.2020.115539](https://doi.org/10.1016/j.bmc.2020.115539)
- <span id="page-24-3"></span>95. Denis. Building Blocks - Enamine n.d. [https://enamine.net/building](https://enamine.net/building-blocks)[blocks](https://enamine.net/building-blocks). Accessed 20 April 2019.
- <span id="page-24-4"></span>96. Panza F, Lozupone M, Logroscino G, Imbimbo BP (2019) A critical appraisal of amyloid-β-targeting therapies for Alzheimer disease. Nat Rev Neurol 15:73–88
- <span id="page-24-5"></span>97. Lane RM, Potkin SG, Enz A (2006) Targeting acetylcholinesterase and butyrylcholinesterase in dementia. Int J Neuropsychopharmacol 9:101–124
- <span id="page-24-6"></span>98. Rayatzadeh A, Saeedi M, Mahdavi M, Rezaei Z, Sabourian R, Mosslemin MH et al (2015) Synthesis and evaluation of novel oxoisoindoline derivatives as acetylcholinesterase inhibitors. Monatshefte für Chemie -Chemical Monthly 146:637–643
- <span id="page-24-7"></span>99. Bentley KW (2006) beta-Phenylethylamines and the isoquinoline alkaloids. Nat Prod Rep 23(3):444–463
- <span id="page-24-8"></span>100. ZINC Synquest Building Blocks Economical. [https://zinc.docking.org/](https://zinc.docking.org/catalogs/synquestbbe/) [catalogs/synquestbbe/](https://zinc.docking.org/catalogs/synquestbbe/). Accessed 4 Sept 2020.
- <span id="page-24-9"></span>101. ZINC. [https://zinc.docking.org/.](https://zinc.docking.org/) Accessed 4 Sept 2020.
- <span id="page-24-10"></span>102. Lipinski C, Hopkins A (2004) Navigating chemical space for biology and medicine. Nature 432:855–861
- <span id="page-24-11"></span>103. Lipinski CA (2004) Lead- and drug-like compounds: the rule-of-fve revolution. Drug Discov Today Technol 1:337–341
- <span id="page-24-12"></span>104. Veber DF, Johnson SR, Cheng H-Y, Smith BR, Ward KW, Kopple KD (2002) Molecular properties that infuence the oral bioavailability of drug candidates. J Med Chem 45:2615–2623
- <span id="page-24-13"></span>105. Schufenhauer A, Varin T (2011) Rule-based classifcation of chemical structures by scaffold. Mol Inform 30:646-664
- <span id="page-24-14"></span>106. Medina-Franco J, Martínez-Mayorga K, Bender A, Scior T (2009) Scafold diversity analysis of compound data sets using an entropy-based measure. QSAR Comb Sci. 28:1551–1560
- <span id="page-24-15"></span>107. Langdon SR, Westwood IM, van Montfort RLM, Brown N, Blagg J (2013) Scaffold-focused virtual screening: prospective application to the discovery of TTK inhibitors. J Chem Inf Model 53:110012
- <span id="page-24-16"></span>108. Wetzel S, Klein K, Renner S, Rauh D, Oprea TI, Mutzel P et al (2009) Interactive exploration of chemical space with Scafold Hunter. Nat Chem Biol 5:581–583
- 109. Agrafotis DK, Wiener JJM (2010) Scafold explorer: an interactive tool for organizing and mining structure−activity data spanning multiple chemotypes. J Med Chem.<https://doi.org/10.1021/jm1004495>
- <span id="page-24-17"></span>110. Mok NY, Brown N (2017) Applications of systematic molecular scafold enumeration to enrich structure–activity relationship information. J Chem Inf Model 57:27–35
- <span id="page-24-18"></span>111. Medina-Franco JL, Maggiora GM (2013) Molecular similarity analysis. In: Bajorath J (ed) Chemoinformatics for drug discovery. Wiley, Hoboken, pp 343–399
- <span id="page-24-19"></span>112. Nikolova N, Jaworska J (2003) Approaches to measure chemical similarity– a Review. QSAR Comb Sci 22:1006–1026
- <span id="page-24-20"></span>113. Medina-Franco JL (2013) Chemoinformatic characterization of the chemical space and molecular diversity of compound libraries. In: Trabocchi A (ed) Diversity-Oriented Synthesis. Wiley, Hoboken, pp 325–352
- <span id="page-24-21"></span>114. González-Medina M, Medina-Franco JL (2017) Platform for unifed molecular analysis: PUMA. J Chem Inf Model 57:1735–1740
- <span id="page-24-22"></span>115. Naveja JJ, Saldívar-González FI, Sánchez-Cruz N, Medina-Franco JL (2019) Cheminformatics approaches to study drug polypharmacol‑ ogy. In: Roy K (ed) Multi-target drug design using chem-bioinformatic approaches. Springer, New York, pp 3–25
- <span id="page-24-23"></span>116. González-Medina M, Prieto-Martínez FD, Owen JR, Medina-Franco JL (2016) Consensus diversity plots: a global diversity analysis of chemical libraries. J Cheminformatics 8:63
- <span id="page-24-24"></span>117. Wishart DS, Feunang YD, Guo AC, Lo EJ, Marcu A, Grant JR et al (2018) DrugBank 5.0: a major update to the DrugBank database for 2018. Nucleic Acids Res. 46:D1074–D1082
- <span id="page-24-25"></span>118. Akella LB, DeCaprio D (2010) Cheminformatics approaches to analyze diversity in compound screening libraries. Curr Opin Chem Biol 14:325–330
- <span id="page-24-26"></span>119. Meyers J, Carter M, Mok NY, Brown N (2016) On the origins of threedimensionality in drug-like molecules. Future Med Chem 8:1753–1767
- <span id="page-24-27"></span>120. Willett P, Barnard JM, Downs GM (1998) Chemical similarity searching. J Chem Inf Comput Sci 38:983–996
- <span id="page-24-28"></span>121. Lipkus AH, Yuan Q, Lucas KA, Funk SA, Bartelt WF III, Schenck RJ et al (2008) Structural diversity of organic chemistry. A scafold analysis of the CAS Registry. J Org Chem. 73:4443–4451
- <span id="page-24-29"></span>122. Bemis GW, Murcko MA (1996) The properties of known drugs. 1. Molecular frameworks. J Med Chem 39:2887–2893
- <span id="page-24-30"></span>123. Leach AR, Gillet VJ, editors. Selecting diverse sets of compounds. An introduction to chemoinformatics, Dordrecht: Springer Netherlands; 2007, p. 119–39.
- <span id="page-24-31"></span>124. Tutorials for Computer Aided Drug Design using KNIME workflows | KNIME. [https://www.knime.com/blog/tutorials-for-computer-aided](https://www.knime.com/blog/tutorials-for-computer-aided-drug-design-using-knime-workflows) [-drug-design-using-knime-workflows](https://www.knime.com/blog/tutorials-for-computer-aided-drug-design-using-knime-workflows). Accessed 4 Sept 2020.
- 125. Gally J-M, Bourg S, Do Q-T, Aci-Sèche S, Bonnet P (2017) VSPrep: a general KNIME workflow for the preparation of molecules for virtual screening. Mol Inform 36:1700023
- <span id="page-24-32"></span>126. Sala Benito JV, Paini A, Richarz A-N, Meinl T, Berthold MR, Cronin MTD et al (2017) Automated workflows for modelling chemical fate, kinetics and toxicity. Toxicol In Vitro 45(Pt 2):249–257
- <span id="page-24-33"></span>127. Lagorce D, Bouslama L, Becot J, Miteva MA, Villoutreix BO (2017) FAF-Drugs4: free ADME-tox fltering computations for chemical biology and early stages drug discovery. Bioinformatics 33:3658–3660
- <span id="page-24-34"></span>128. Bruns RF, Watson IA (2012) Rules for identifying potentially reactive or promiscuous compounds. J Med Chem 55:9763–9772
- <span id="page-24-35"></span>129. Retrosynthetic analysis and synthesis planning in SciFinder. [https://](https://www.cas.org/products/scifinder/retrosynthesis-planning) [www.cas.org/products/scifnder/retrosynthesis-planning](https://www.cas.org/products/scifinder/retrosynthesis-planning). Accessed 4 Sept 2020.
- <span id="page-24-36"></span>130. SynthiaTM organic retrosynthesis software. Sigma-Aldrich. [https://www.](https://www.sigmaaldrich.com/chemistry/chemical-synthesis/synthesis-software.html) [sigmaaldrich.com/chemistry/chemical-synthesis/synthesis-software.](https://www.sigmaaldrich.com/chemistry/chemical-synthesis/synthesis-software.html) [html](https://www.sigmaaldrich.com/chemistry/chemical-synthesis/synthesis-software.html). Accessed 4 Sept 2020.
- <span id="page-24-37"></span>131. Spaya.<https://beta.spaya.ai/app>. Accessed 4 Sept 2020.
- <span id="page-24-38"></span>132. IBM RXN for Chemistry.<https://rxn.res.ibm.com/>. Accessed 4 Sept 2020.
- <span id="page-24-39"></span>133. Lin K, Xu Y, Pei J, Lai L (2020) Automatic retrosynthetic route planning using template-free models. Chem Sci 11:3355–3364
- <span id="page-24-40"></span>134. Schwaller P, Petraglia R, Zullo V, Nair VH, Haeuselmann RA, Pisoni R et al (2020) Predicting retrosynthetic pathways using transformerbased models and a hyper-graph exploration strategy. Chem Sci 11:3316–3325
- <span id="page-24-41"></span>135. Bonnet P (2012) Is chemical synthetic accessibility computationally predictable for drug and lead-like molecules? A comparative assessment between medicinal and computational chemists. Eur J Med Chem 54:679–689
- <span id="page-24-42"></span>136. SYLVIA - Estimation of the synthetic accessibility of organic compounds. <https://www.mn-am.com/products/sylvia>. Accessed 4 Sept 2020.
- <span id="page-24-43"></span>137. CAESA | Keymodule. [https://www.keymodule.co.uk/products/caesa/](http://www.keymodule.co.uk/products/caesa/index.html) [index.html](http://www.keymodule.co.uk/products/caesa/index.html). Accessed: 13 Jun 2020.
- <span id="page-24-44"></span>138. Sitzmann M. WODCA synthesis design. [https://www2.chemie.uni-erlan](https://www2.chemie.uni-erlangen.de/software/wodca/index.html) [gen.de/software/wodca/index.html](https://www2.chemie.uni-erlangen.de/software/wodca/index.html). Accessed: 13 Jun 2020.
- <span id="page-24-45"></span>139. Ertl P, Schufenhauer A (2009) Estimation of synthetic accessibility score of drug-like molecules based on molecular complexity and fragment contributions. J Cheminformatics 1:8
- <span id="page-24-46"></span>140. Boda K, Seidel T, Gasteiger J (2007) Structure and reaction based evaluation of synthetic accessibility. J Comput Aided Mol Des 21:311–325
- <span id="page-24-47"></span>141. Fukunishi Y, Kurosawa T, Mikami Y, Nakamura H (2014) Prediction of synthetic accessibility based on commercially available compound databases. J Chem Inf Model 54:3259–3267

### **Publisher's Note**

Springer Nature remains neutral with regard to jurisdictional claims in published maps and institutional afliations.